# МИНИСТЕРСТВО СЕЛЬСКОГО ХОЗЯЙСТВА РФ ФГБОУ ВО «БРЯНСКИЙ ГОСУДАРСТВЕННЫЙ АГРАРНЫЙ УНИВЕРСИТЕТ»

Зверева Л.А.

# **УПРАВЛЕНИЕ КАЧЕСТВОМ ОКРУЖАЮЩЕЙ СРЕДЫ**

Методическое пособие для студентов направления подготовки

## 20.04.02 Природообустройство и водопользование

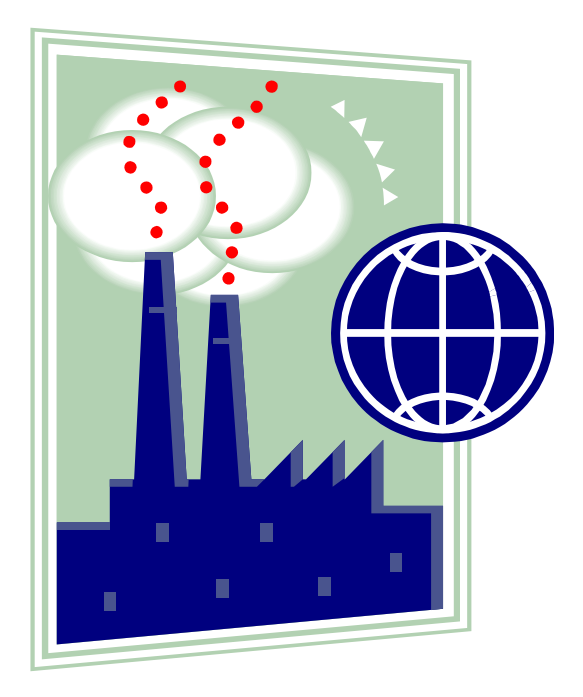

Брянская область 2018г

Зверева, Л. А. Управление качеством окружающей среды: методическое пособие для студентов направления подготовки 20.04.02 Природообустройство и водопользование / Л. А. Зверева. - Брянск: Изд-во Брянский ГАУ, 2018. – 37 с.

Методическое пособие «Управление качеством окружающей среды» предназначено для студентов направления подготовки 20.04.02 Природообустройство и водопользование.

Магистр направления «Природообустройство и водопользование» должен уметь принимать решения, используя теоретические знания, полученные при изучении курса «Управление качеством окружающей среды», «Управление земельными ресурсами», «Экономика природопользования».

Рецензент: кандидат технических наук, доцент Мельникова Е.А.

*Рекомендовано методической комиссией института энергетики и природопользования Брянского ГАУ, протокол № 8 от 28.06. 2018 года.*

> © Брянский ГАУ, 2018 © Зверева Л.А., 2018

# **Содержание**

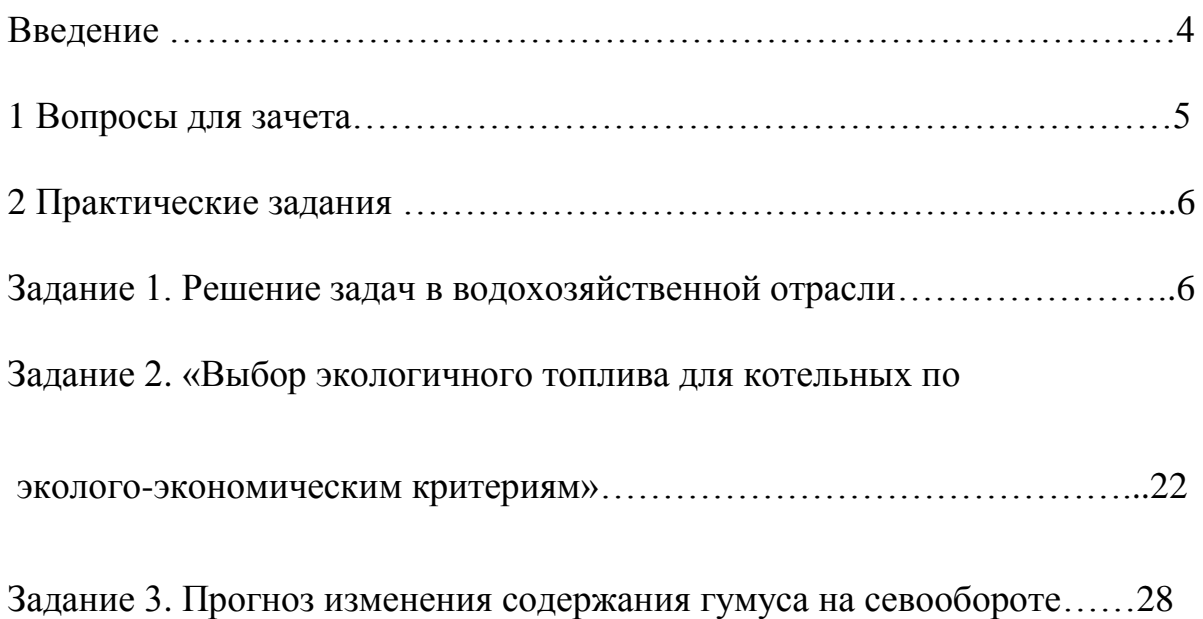

## Введение

Магистр направления «Природообустройство и водопользование» должен уметь принимать решения, используя теоретические знания, полученные при изучении курса «Управление качеством окружающей среды», «Управление земельными ресурсами», «Экономика природопользования».

Процесс принятия решений существенно облегчается при решении задач по определенной тематике, представленной в данных методических указаниях.

Компетенции обучающегося, формируемые в результате освоения дисциплины:

ОПК-3: готовностью к изучению, анализу и сопоставлению отечественного и зарубежного опыта по разработке и реализации проектов природообустройства и водопользования

ОПК-4: способностью использовать знания методов принятия решений при формировании структуры природно-техногенных комплексов, методов анализа эколого-экономической и технологической эффективности при проектировании и реализации проектов природообустройства и водопользования

ПК-3: способностью обеспечивать соответствие качества проектов природообустройства и водопользования международным и государственным нормам и стандартам

ПК-6: способностью формулировать цели и задачи исследований, применять знания о методах исследования при изучении природных процессов, при обследовании, экспертизе и мониторинге состояния природных объектов, объектов природообустройства и водопользования.

## **1 Вопросы для зачета**

1. Понятия и сущность управления.

2. Понятия и определения окружающей среды.

3. Окружающая среда как среда жизни человека.

4. Нормирование в области охраны окружающей среды.

5. Оценка состояния окружающей природной среды.

6. Оценка геоэкологического состояния окружающей природной среды.

7. Нормативные документы в области охраны окружающей среды.

8. Экологические проблемы качества окружающей среды.

9. Законодательство в области охраны окружающей среды.

10. Международное сотрудничество Российской Федерации.

11. Государственная экологическая экспертиза и государственная экспертиза.

12. Лицензирование на осуществление деятельности но обезвреживанию и размещению отходов.

13. Организационные, технологические и архитектурно-планировочные мероприятия.

14. Экономическое регулирование и финансирование природоохранной деятельности.

15. Государственный экологический контроль.

16. Особо охраняемые природные территории.

17. Мониторинг окружающей среды.

18. Красная книга РФ и субъектов РФ.

19. Научно-технические и технологические разработки.

20. Экологическое образование и просвещение.

21. Инструменты управления качеством окружающей среды на уровне предприятия.

22. Технология контроля «на конце трубы».

23. Экологический менеджмент.

24. Инструменты управления качеством окружающей среды на уровне населения.

## **2 Практические задания Задание 1. Решение задач в водохозяйственной отрасли Задача 1**

Рассчитать приходную часть годового водохозяйственного баланса для створа водохранилища при следующих данных:

1. Средний годовой расход стока  $Q_{cr} = 10M^3/c$ 

2. Годовой объём потребления:

- в промышленности  $W_{\text{np}} = 20 \text{ mJH} \cdot \text{m}^3$ 

– в коммунально-бытовом хозяйстве  $W_{\kappa 6} = 30$  млн.м<sup>3</sup>

– для орошения  $W_{op} = 40$  млн.м<sup>3</sup>

- 3. Все потребители воды расположены в верхнем бъефе.
- 4. Система водоснабжения в промышленности оборотная.

5. Коэффициент возврата коммунально-бытового хозяйства К <sub>вв кб</sub> = 0,8.

6. Коэффициент возврата с орошаемых полей  $K_{BB,op} = 0.15$ .

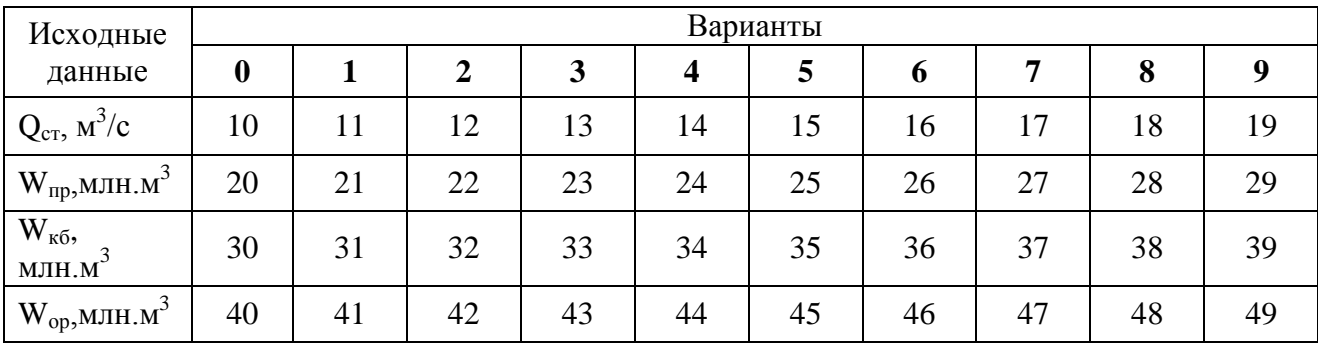

#### Решение

Рассчитываем объёмы возвратных вод:

$$
W_{_{BB~K\bar{0}}}=K_{_{BB~K\bar{0}}}\times W_{_{K\bar{0}}}=0,8\times 30=24~\text{mJih.}m^3
$$

 $W_{BB,op} = K_{BB,op} \times W_{op} = 0.15 \times 40 = 6$  млн.м<sup>3</sup>

Годовой объём стока

 $W_{\text{cr}} = Q_{\text{cr}} \times t = 10 \times 31560000 \text{ mJH.M}^3$ 

t – число секунд в году, t = 31,56  $\times 10^6$  с/год

Приходная часть ВХБ

 $W_{\text{IDHX}} = W_{\text{cr}} + W_{\text{BB K0}} + W_{\text{BB OD}} = 315,6 + 24 + 6 = 345,6 \text{ MJH.M}^3$ 

#### **Задача 2**

Рассчитать расходную часть годового водохозяйственного баланса при следующих условиях:

1. Санитарный расход  $Q_c = 10 \text{ m}^3/\text{c}$ 

2. Годовые объёмы водопотребления:

- в промышленности  $W_{\text{mp}} = 100 \text{ mJH} \cdot \text{m}^3$ 

– в коммунально-бытовом хозяйстве  $W_{\kappa 6} = 20$  млн.м<sup>3</sup>

– для орошения  $W_{op} = 50$  млн.м<sup>3</sup>

3. Все потребители воды расположены в верхнем бъефе.

4. Система водоснабжения в промышленности – прямоточная.

5. Коэффициенты возврата коммунально-бытового хозяйства К  $_{\text{BB K5}}$  = 0,8; с орошаемых полей К  $_{\text{BB OD}} = 0.15$ ; промышленности К  $_{\text{BB ID}} = 0.9$ .

6. Коэффициенты разбавления коммунально-бытового хозяйства К разб  $K_{\rm K0}$  = 4; с орошаемых полей К  $_{\rm pas6\,op}$  = 3; промышленности К  $_{\rm pas6\,np}$  = 5.

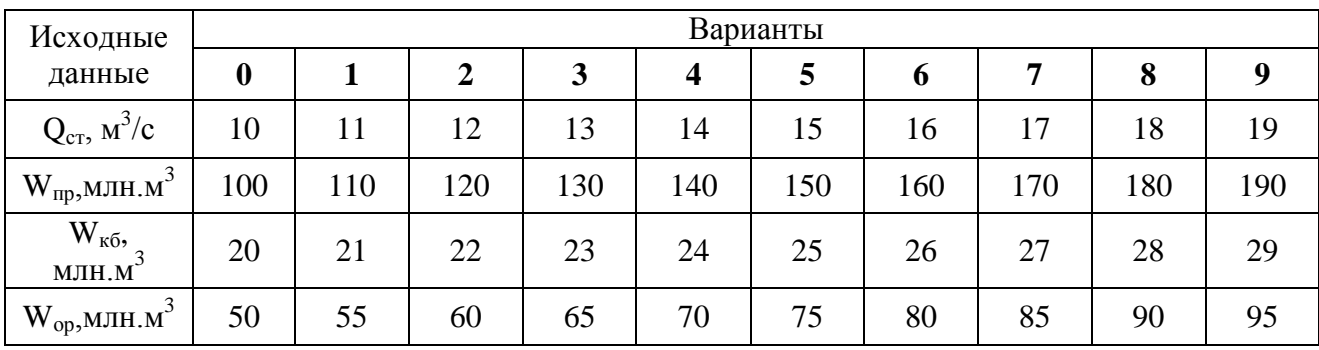

#### Решение

Определим объёмы возвратных вод  $\overline{W}_{BB\ K\0}^{\pi} = K_{BB\ K\0} \times W_{K\0} = 0,8 \times 20 \times 10^6 = 16\ \text{mJH.M}^3$ 

$$
W_{\text{bb }op} = K_{\text{bb }op} \times W_{\text{op}} = 0,15 \times 50 \times 10^6 = 7,5 \text{ mJH.M}^3
$$

$$
\mathbf{W}_{\text{bb} \text{ up}} = \mathbf{K}_{\text{bb} \text{ up}} \times \mathbf{W}_{\text{np}} = 0.9 \times 100 \times 10^6 = 90 \text{ mJH}.\mathbf{M}^3
$$

Объёмы воды на разбавление возвратных вод  $W_{\text{pas6 k6}} = K_{\text{ pas6 k6}} \times W_{\text{bb k6 k6}} = 4 \times 16 \times 10^6 = 64 \text{ mJH.M}^3$ 

 $\rm{W_{pas6~op}}$  =  $\rm{K}$  <sub>разб ор</sub>  $\times$   $\rm{W_{_{BB~op}}=3\times7,5\times10^{6}\,=22,5}$  млн.м<sup>3</sup>  $W_{\text{pa}36\text{ np}} = K_{\text{pa}36\text{ np}}^{W} \times W_{\text{BB\text{ np}}} = 5 \times 90 \times 10^6 = 450 \text{ mJH.M}^3$ 

Объём санитарного попуска  $\rm{W_{caH}} = \rm{Q_{cr}} \times t = 10 \times 31{,}56 \times 10^6 = 315{,}6 \; \rm{MJH}. \rm{M}^3$  $t -$ число секунд в году,  $t =$ 

Расходная часть

 $W_{\text{paczog }H} = W_{\kappa 6} + W_{\text{op}} + W_{\text{mp}} W_{\text{p}a6 \text{ op}} + W_{\text{p}a36 \text{ np}} + W_{\text{p}a36 \text{ k}6} + W_{\text{c}aH} =$ W  $_{\text{расXO,IH}}$  = 100+50+20+450+22,5+64+315,6 = 1022,1 млн.м<sup>3</sup>

#### **Задача 3**

Рассчитать годовой водохозяйственный баланс при следующих данных:

- 1. Годовой объём стока с учётом потерь  $W_{cr} = 380$ млн.м<sup>3</sup>
- 2. Расход санитарного попуска  $Q_c = 10M^3/c$
- 3. Площадь орошаемых земель, расположенных в верхнем бьефе гидроузла  $F_{op} = 12$  тыс. га;
	- 4. Оросительная норма M= 4000 м<sup>3</sup>/га
	- 5. Коэффициент возврата с орошаемых полей  $K_{\text{BB op}} = 0.15$ .
	- 6. Коэффициенты разбавления; с орошаемых полей К  $_{\text{pas6 on}} = 3$ ;
	- 7.  $K\Pi\mu = 0.8$

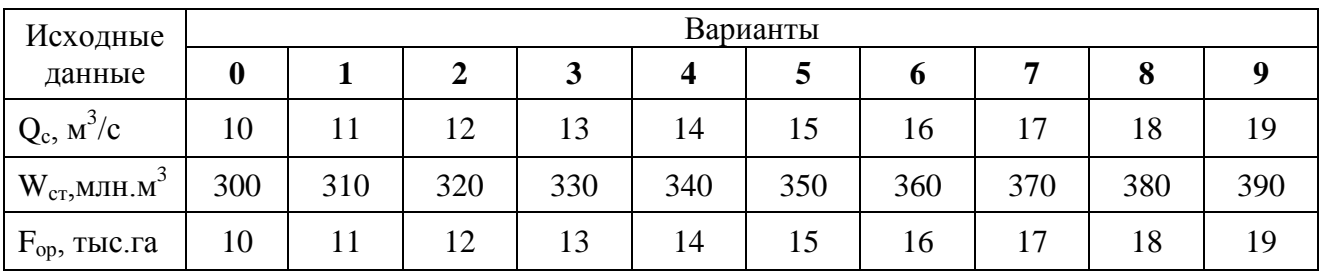

#### Решение

Рассчитываем объём водопотребления на нужды орошения

 $\rm{W_{op}}$  =  $\rm{F} \times \rm{M} / \rm{K}$ ПД  $\rm{= 12 \times 10^3 \times 4 \times 10^3} / 0,8$  = 60 млн.м $^3$ Определим объём возвратных вод

 $W_{BB~op} = K_{BB~op} \times W_{op} = 0,15 \times 60 = 9$  млн.м<sup>3</sup>

Объёмы воды на разбавление возвратных вод

 $W_{p\alpha 36\,\text{op}} = K_{p\alpha 36\,\text{op}} \times \text{Wop} = 3 \times 9 = 27 \text{ mJH}.\text{M}^3$ 

Объём санитарного попуска

 $W_{\text{caH}} = Q_{\text{cr}} \times t = 10 \times 31,56 = 315,6 \text{ MJH.M}^3$  $t -$ число секунд в году,  $t =$ 

Приходная часть ВХБ

 $W_{\text{npux}} = W_{\text{cr}} + W_{\text{bb}}}$  op = 380+9 = 389 млн.м<sup>3</sup>

Расходная часть  $W_{\text{расXO,CH}} = W_{\text{op}} + W_{\text{pa}36 \text{ op}} + W_{\text{caH}} = 60 + 27 + 315,6 = 402,6 \text{ млн.м}^3$ 

 $BXB = W_{\text{npux}}-W_{\text{расходH}} = 389-402, 6 = -13, 6 \text{ mJH.M}^3$ Если ВХБ<0, то необходимо применить управление

## **Задача 4**

Рассчитать годовой водохозяйственный баланс для створа водохранилища при следующих данных:

1. Годовой объём стока с учётом потерь  $W_{cr} = 85$  млн.м<sup>3</sup>

2. Санитарный попуск  $W_{\text{cah}} = 60 \text{ mJH} \cdot \text{m}^3$ 

3. Число городских жителей  $N = 50$  тыс. чел.

4. Норма водопотребления для населения q= 400 л/сут\*чел

5. Коэффициент возврата коммунально-бытового хозяйства  $K_{\text{BB K6}} =$ 0,8;

6. Коэффициент разбавления коммунально-бытового хозяйства К<sub>разб кб</sub>  $= 5$ ; 7.  $K\Pi \Pi = 0.7$ 

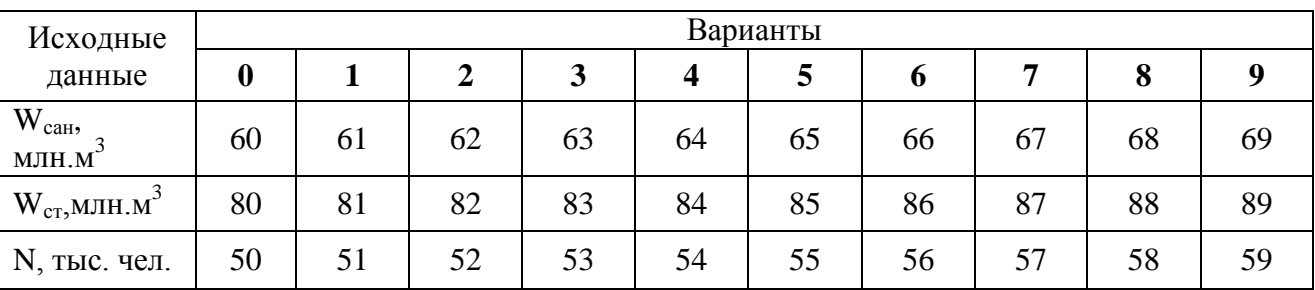

#### Решение

Рассчитываем объём водопотребления на нужды городского населения  $W_{\kappa 6} = N \times q \times 10^{-3} \times 365 / K \Pi J$  = 50  $\times 10^{-3} \times 400 \times 10^{-3} \times 365 / 0, 7 = 10, 4$  млн.м $^3$ 

Определим объём возвратных вод

 $W_{bb\ k\bar{6}} = K_{bb\ k\bar{6}} \times W_{\kappa\bar{6}} = 0.8 \times 10.4 = 8.3$  млн.м<sup>3</sup> Объёмы воды на разбавление возвратных вод

 $W_{p a 36 k6} = K_{p a 36 k6} \times W_{b B k6} = 5 \times 8,3 = 41,5 \text{ mJH.M}^3$ 

Приходная часть ВХБ

 $W_{\text{IDHX}} = W_{\text{cr}} + W_{\text{BB K0}} = 85 + 8.3 = 93.3 \text{ MJH.M}^3$ 

Расходная часть

W <sub>расходн</sub> = W<sub>кб</sub>+ W<sub>разб кб</sub>+ W<sub>сан</sub> = 10,4+41,5+60 = 111,9 млн.м<sup>3</sup>

 $BXB = W_{\text{max}}-W_{\text{max}} = 93.3 - 111.9 = -18.6 \text{ MJH.M}^3$ 

Если ВХБ<0, то необходимо применить управляющее воздействие с целью увязки ВХБ

Так, как  $W_{\text{pas6 K6}} = 5.6 \times W_{\text{caH}} = 18,5 \text{ MHz}$ , то управляющим воздействие может быть направление очищенных городских стоков в нижний бьеф и объёмов для разбавления их не потребуется

 $BXB = W_{cT} - W_{K6} - W_{caH} = 85 - 10,4 - 60 = 14,6$  млн.м<sup>3</sup>

#### **Задача 5**

Рассчитать годовой водохозяйственный баланс для створа водохранилища и применить управляющее воздействие при следующих данных:

Санитарный расход  $Q_c = 18$  м<sup>3</sup>/с

8.

1. Годовые объёмы водопотребления:

-в промышленности  $W_{\text{m}} = 26 \text{ mJH} \cdot \text{m}^3$ 

– в коммунально-бытовом хозяйстве  $W_{\kappa 6} = 24 \text{ MJH.M}^3$ 

2. Объём попуска из вышележащего водохранилища  $W_{\text{cr}} = 60$  млн.м<sup>3</sup>

3. Энергетический попуск в нижний бьеф  $W_{2H} = 60$  млн.м<sup>3</sup>

4. Объём попуска из вышележащего водохранилища  $W_{cr} = 80$  млн.м<sup>3</sup>

5. Объём подземных вод, возможных для использования (гидравлически не связанных с речным стоком)  $W_{\text{m}z} = 20 \text{ mJH}$ .

6. Коэффициенты возврата коммунально-бытового хозяйства К  $_{BB K6}$  = 0,8; промышленности К  $_{\text{BB} \text{ TD}} = 0.9$ .

7. Коэффициенты разбавления коммунально-бытового хозяйства К разб  $k_6 = 5$ ; промышленности К <sub>разб пр</sub> = 10.

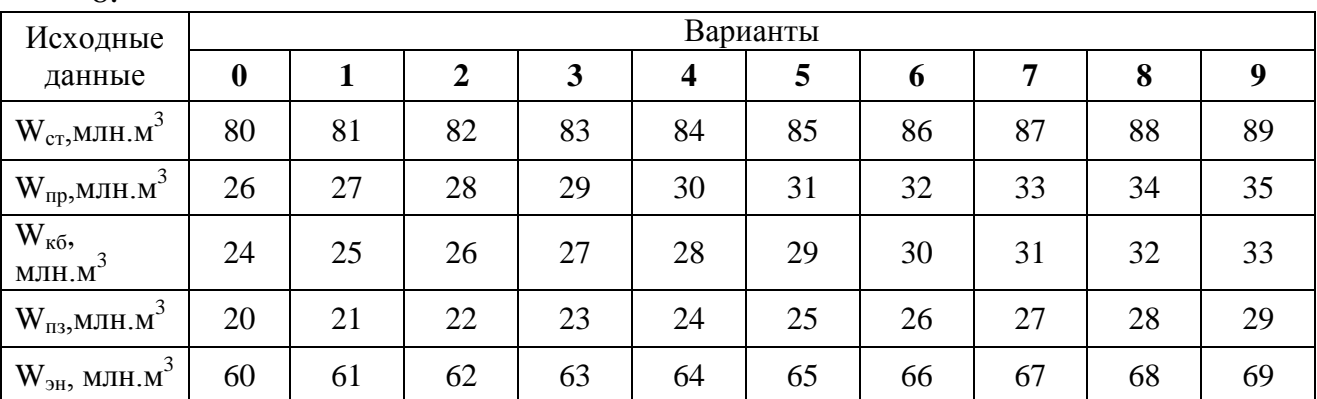

#### Решение

Определим объём возвратных вод и на разбавление возвратных вод промышленного предприятия

 $W_{BB \ np} = K_{BB \ np} \times W_{np} = 0.9 \times 26 = 23.4 \text{ mJH.M}^3$ 

 $W_{\text{pas6 np}} = K_{\text{pas6 np}} \times W_{\text{BB np}} = 10 \times 23,4 = 234 \text{ MJH.M}^3$ 

Коммунально-бытовое хозяйство использует подземные воды. Из водохранилища для КБХ используются

$$
W_{\kappa 6.\hbox{\scriptsize B}} = W_{\kappa 6} - W_{\pi 3} = 24 - 20 = 4 \hbox{ mJih.} {\rm M}^3
$$

Объём возвратных вод и на разбавление возвратных вод КБХ

$$
W_{_{BB~K\bar{0}}}=K_{_{BB~K\bar{0}}}\times W_{_{K\bar{0}}}=0,8\times 24=19,2\ \text{mJih.m}^3
$$

 $W_{\text{pas5 k6}} = K_{\text{pas5 k6}} \times W_{\text{bb k6}} = 5 \times 19,2 = 86 \text{ mJH.M}^3$ 

 $B X$ Б = W<sub>прих</sub>-W <sub>расходн</sub> = W<sub>cT</sub> + W<sub>BB пр</sub> +W<sub>BB кб</sub>- W<sub>пр</sub> -W<sub>кб</sub> -W<sub>paзб кб</sub>- W <sub>разб пр</sub> - $W_{\rm BH}$ ,

 $BXB = 80+23.4+19.2-26-4-60-234-86 = -287.4$  млн.м<sup>3</sup>

Необходимо управляющее воздействие

В качестве управляющего воздействия может быть принято введение оборотного водоснабжения в промышленности. В этом случае

$$
\text{W}^\prime_{\text{\;\; BB\;\;np}}\!=\!\!0;\text{ W}^\prime_{\text{\;\;pas6\;\;np}}\!=\!\!0;\text{ W}^\prime_{\text{\;\;np}}\!=\!0,\!2\text{ W}_{\text{np}}
$$

Расчётный ВХБ

ВХБ/ = Wст +Wвв кб - W/ пр - Wкб.в - Wразб кб- Wэн  $=80+19,2-0,2\times26-4-86-60=56$  млн.м<sup>3</sup>

Поскольку  $B X B'$  < 0, то принятое управляющего воздействия недостаточно. Следующее воздействие, которое можно применить, это снижение коэффициента разбавления сточных вод за счёт их лучшей очистки. В этом случае объём воды, необходимый для их разбавления

$$
\text{W}^\prime\text{ разб кб} = 2\text{ W}_\text{разб кб}\text{/ K}_\text{ разб кб} = 2 \times 86\text{/}5 = 34\text{,}4\text{ млн.м}^3
$$

Экономия воды

$$
\Theta_{\text{k6}} = W_{\text{pa}36 \text{ k6}} - W'_{\text{pa}36 \text{ k6}} = 86-34,4 = 51,6 \text{ mJH}.
$$

Поскольку экономия воды не покрывает её недостачу

 $\Theta_{\kappa 6}$  < BXB<sup> $\prime$ </sup> 51,6 <56,0, необходимо применить ещё одно управляющее воздействие

Так как, объём воды, необходимый для разбавления КБВ, меньше энергетических попусков, то сточные воды КБВ можно направить в нижний бьеф, они будут разбавлены энергетическими попусками, а в водохранилище объёма воды для их разбавления не понадобиться.

 $\text{BXB}\text{=}\ \text{W}_{\textbf{cr}}^{\prime}$  -  $\text{W}^{\prime}$  <sub>пр</sub> - W <sub>кб.в</sub> - W<sub>эн</sub> = 80 - 0,2×26 – 4 – 60 = 10,8 млн.м $^3$ 

## **Задача 6**

Построить производственную функцию промышленного водопотребителя при следующих данных

- 1. Объём водных ресурсов  $W_{roa}$ , млн.м<sup>3</sup>
- 2. Вид промышленной продукции медь
- 3. Норма водопотребления для меди q= 500 м<sup>3</sup>/т в год;
- 4. КПД системы водоснабжения  $n = 0.9$

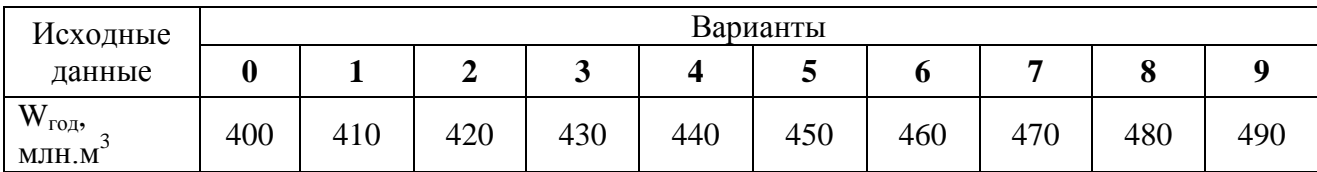

#### Решение

Используется нормативный способ построения производственной функции. Объём промышленной функции

 $B = W \times t \times \eta / q$ 

 $B = \frac{400 \times 0.9}{500} = 0,72$  млн. т

#### **Задача 7**

Определить количество городских жителей, которых можно обеспечить водой, при следующих данных:

1. Объём водных ресурсов  $W_{roa}$ , млн.м<sup>3</sup>

2. Норма водопотребления, зависящая от степени благоустройства  $q_{\kappa 6}$  $= 200$  л/сут.чел;

3. КПД системы водоснабжения  $p = 0.8$ 

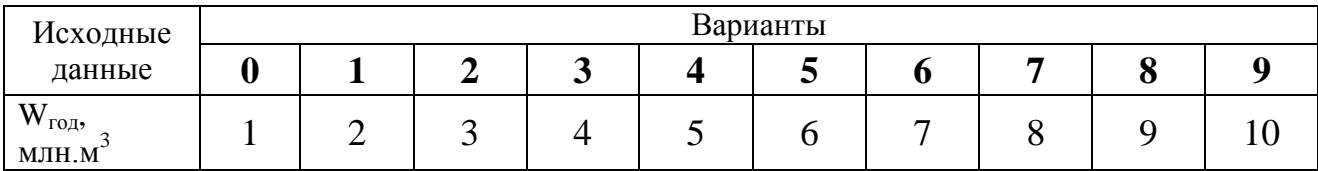

#### Решение

Используется нормативный способ построения производственной функции. Объём промышленной функции

 $N = W \times \eta / q_{k0} \times t$  $N = \frac{5000000 \times 0.8}{365 \times 0.200} = 54.8$  TbIC. Чел.

#### **Задача 8**

Построить производственную функцию орошаемого земледелия при следующих данных:

1. Имеется следующий ряд наблюдений за изменением урожайности по годам в зависимости от оросительной нормы, представленный в таблице 8.1.

Таблица 8.1 Урожайность по годам

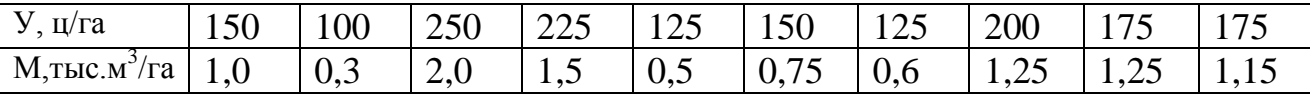

2. Вид сельскохозяйственной культуры – однолетние травы;

3. Район- Центральный чернозёмный

4. Площадь занятая культурой F, тыс.га;

5. КПД оросительной системы  $\eta = 0.8$ 

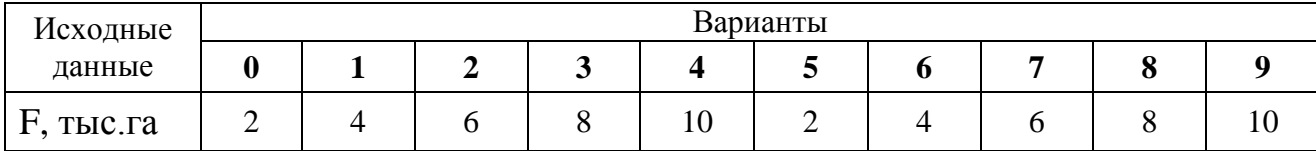

## Решение

Используется статистический способ построения производственной функции. Производственная функция при этом может быть построена в виде следующих зависимостей

$$
y=f(W); (8.1) \quad \bar{y}=f(\hat{W}/W_{\text{on}T}); (8.2) \quad W=\frac{M\times F}{\eta}; (8.3) \quad W_{\text{on}T}=\frac{M\text{on}T\times F}{\eta}; (8.4)
$$

$$
Y=y\times F; (8.5) \quad \bar{y}=\frac{y}{y_{max}} (8.6)
$$

где у – урожайность;

W - объём водных ресурсов за сезон, использованных для орошения с/хной культуры за год;

М – оросительная норма;

 $\bar{y}$  – относительная урожайность;

умах – урожайность при оптимальном увлажнении и других оптимальных условиях (агротехнических, погодных);

F- площадь, занятая культурой;

ŋ - КПД оросительной сети.

Построим производственную функцию в виде зависимости  $\bar{y} = f(\hat{W}/W_{onT})$ . Как видим из таблицы 8.1 М<sub>опт</sub> = 2000 м<sup>3</sup>/га. Следовательно W<sub>опт</sub> = 25 млн.м<sup>3</sup>.

Расчёты приводим в таблице 8.3.

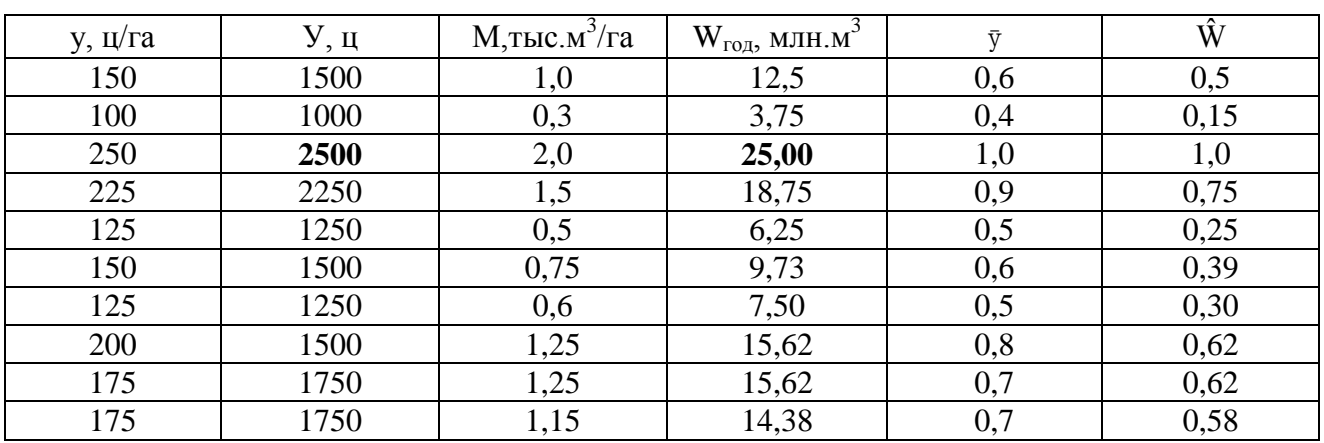

Таблица 8.3 - Расчёт производственной функции

По данным таблицы 8.3 строим производственную функцию

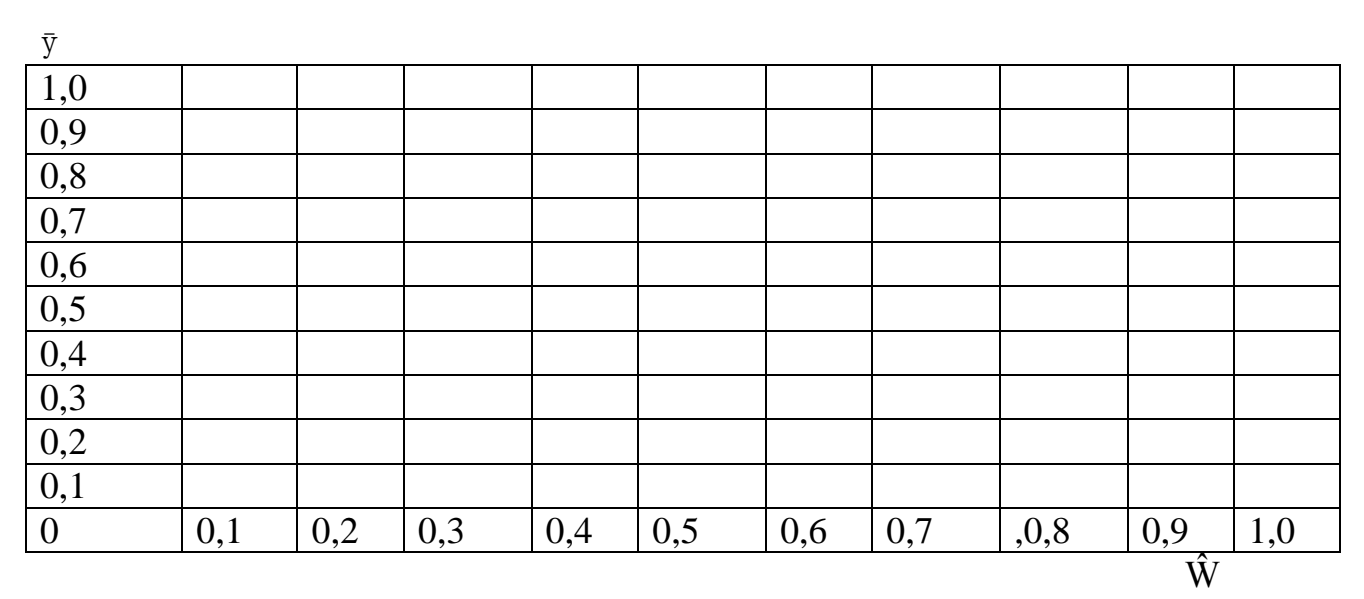

Рис. 8.1. Производственная функция орошаемого земледелия

## **Задача 9**

Построить производственную функцию рыбного хозяйства при следующих данных:

1. Зависимость численности популяции белуги (N) в азовском море от величины речного стока в море (W) , представленный в таблице 9.1. 2.

Таблица 9.1 Зависимость численности популяции белуги при различных управлениях

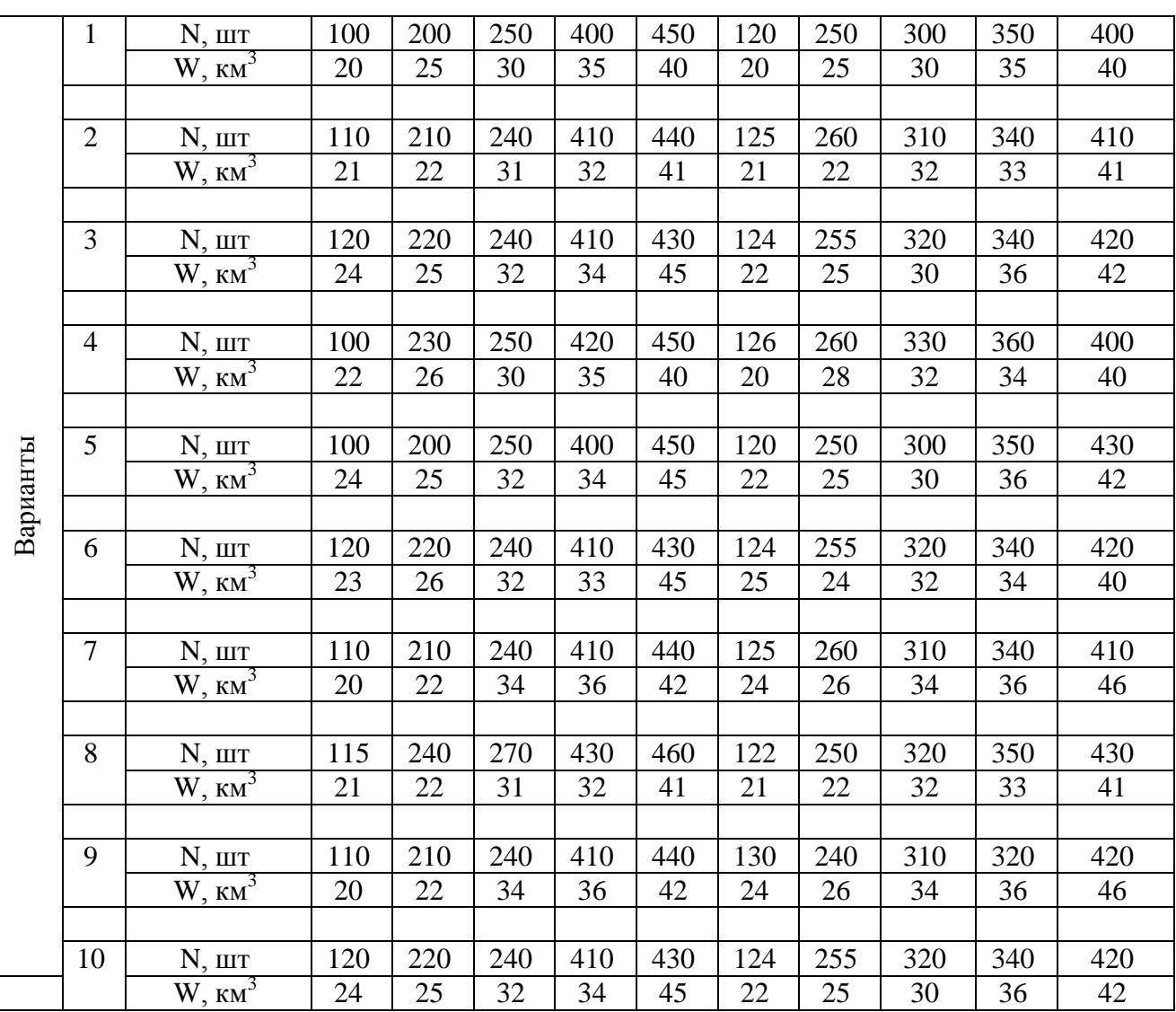

## **Пример решения**

Таблица 9.1 Зависимость численности популяции белуги при различных управлениях

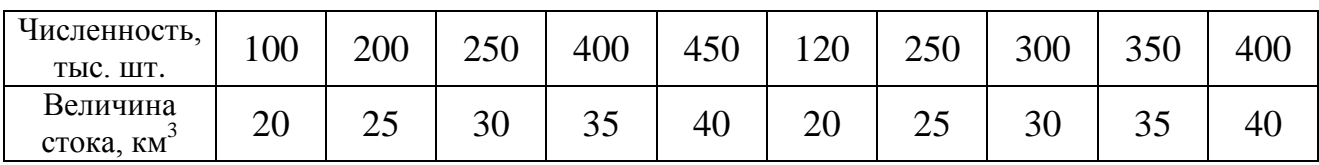

Используется статистический способ построения производственной функции. Производственная функция при этом может быть построена в виде следующих зависимостей

$$
\tilde{N} = f(\hat{W});
$$
 (9.1)  $\tilde{N} = \frac{N}{N \max};$  (9.2)  $\hat{W} = \frac{W}{W \max};$  (9.3)

где N – численность популяции;

Nmax- максимальная численность популяции при благоприятных условиях; W – величина стока реки в море;

W <sub>мах</sub> – максимальная величина речного стока в Азовское море.

Построим производственную функцию в виде зависимости Ñ=f(Ŵ); Расчёты приводим в таблице 9.2.

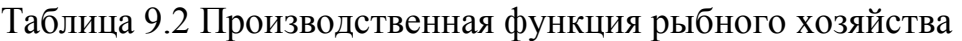

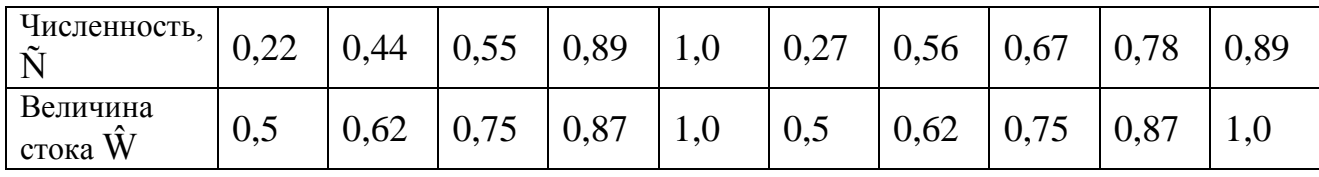

По данным таблицы 9.2 строим производственную функцию  $\tilde{N} = f(\hat{W})$ ;

| Ñ                |     |     |     |     |     |     |     |        |     |     |
|------------------|-----|-----|-----|-----|-----|-----|-----|--------|-----|-----|
| 1,0              |     |     |     |     |     |     |     |        |     |     |
| 0,9              |     |     |     |     |     |     |     |        |     |     |
| 0,8              |     |     |     |     |     |     |     |        |     |     |
| 0,7              |     |     |     |     |     |     |     |        |     |     |
| $\overline{0,6}$ |     |     |     |     |     |     |     |        |     |     |
| $\overline{0,5}$ |     |     |     |     |     |     |     |        |     |     |
| 0,4              |     |     |     |     |     |     |     |        |     |     |
| 0,3              |     |     |     |     |     |     |     |        |     |     |
| 0,2              |     |     |     |     |     |     |     |        |     |     |
| $\overline{0,1}$ |     |     |     |     |     |     |     |        |     |     |
| $\boldsymbol{0}$ | 0,1 | 0,2 | 0,3 | 0,4 | 0,5 | 0,6 | 0,7 | $,0,8$ | 0,9 | 1,0 |
|                  |     |     |     |     |     |     |     |        | Ŵ   |     |

Рис. 9.1 Производственная функция рыбного хозяйства

## **Задача 10**

Определить какой груз может перевести судно при следующих данных 3 ;

1. Объём судоходного попуска за месяц  $V_{\text{n}} =$ <br>2. Среднемесячный бытовой расход в реке  $O_5$ 

Среднемесячный бытовой расход в реке  $Q_6$  $\frac{3}{c}$ ;

3. Зависимость глубины воды на перекате  $H_{\text{n}}$  от расхода воды в реке Q<sup>р</sup> принять по таблице 10.1;

4. Расчётная грузоподъёмность судна  $P_p = 5000$  т;

5. Продолжительность рейса  $t = 10$  дней.

6. Расчётная осадка судна  $H_{\text{n}} = 4.1$ м

| $\frac{Q_p}{M^3/c}$ | 200 | 225  | 250 | т иолнци то,т эминенноети тягуонны воды на нерекате от раслода<br>275 | 300  | 325  | 350  | 375  | 400  | 450 |
|---------------------|-----|------|-----|-----------------------------------------------------------------------|------|------|------|------|------|-----|
| $H_{II}$ , M        | 3,0 | 3,28 | 3,5 | 3,67                                                                  | 3,83 | 3,96 | 4,08 | 4,18 | 4,25 | 4,5 |

Таблица 10.1 Зависимость глубины воды на перекате от расхода

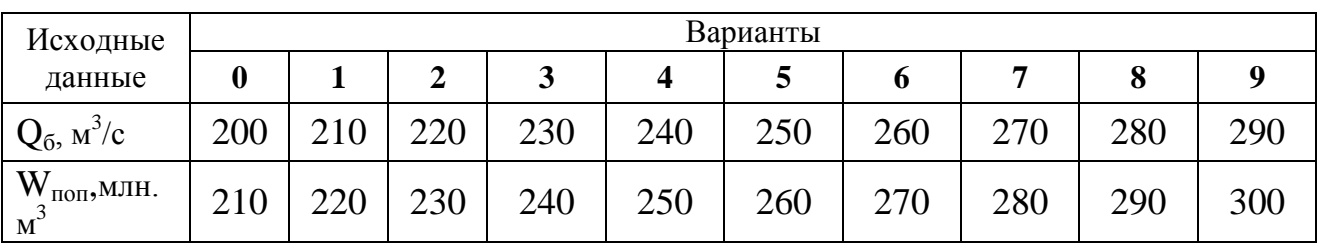

## Решение

Производственная функция при этом может быть построена в виде зависимости

$$
P = f(W_{\text{non}});
$$

где W<sub>поп</sub> – объём навигационного попуска; Р – объём перевезённых грузов одним судном.

Используется физический способ построения производственной функции. Объём перевозок

$$
P = P_{rp} \times Z
$$

где Ргр – грузоподъёмность судна; z – количество рейсов за период.

Грузоподъёмность судна определяется по зависимости

$$
P_{rp} = P_p \times \epsilon
$$

где Рр- расчётная грузоподъёмность;

ε – коэффициент использования расчётной грузоподъёмности

$$
\epsilon = \frac{H\pi}{Hp}
$$

где Н<sub>п –</sub> глубина на перекате (средняя за месяц); Н<sup>р</sup> – расчётная осадка судна.

Глубина на перекате зависит от расхода воды в реке

$$
H_{\scriptscriptstyle \Pi} \!\!= f(Q_p)
$$

 $Q_p$  – расход воды в реке с учётом навигационного попуска

Зависимость  $H_n = f(Q_p)$  представлена в таблице 10.1.

Для определения глубины воды на перекате рассчитаем расход воды в реке по зависимости

$$
Q_p = Q_6 + Q_{\scriptscriptstyle H},
$$

где  $Q_{H}$  - объём судоходного попуска из выражения $W_{non} = Q_{H} \times t$  составляет

$$
Q_{\rm H} = \frac{w_{\rm non}}{t} = \frac{200 \cdot 10^6}{26,3 \cdot 10^6} = 76 \, \text{m}^3/\text{c}
$$

где t – продолжительность периода, t= 60·60·24·30,5= 26,3·10 $^6$  сек.

Расход воды в реке по зависимости

$$
Q_p = Q_6 + Q_{\rm H} = 225 + 76 = 301 \text{ m}^3/\text{c}
$$

Глубина на перекате по таблице 10.1 составляет  $H_n = 3{,}83$ м  $H_p = 4.1$  M

Коэффициент ε

$$
\varepsilon = \frac{\text{Hn}}{\text{Hp}} = \frac{3.83}{4.1} = 0.93
$$

Грузоподъёмность судна определяется по зависимости

$$
P_{rp} = P_p \times \varepsilon = 4650 \times 0.93 = 4650 \text{ T}
$$

Объём перевезённых грузов за период равен

 $P = P_{rn} \times n = 4650 \times 3 = 13950 \text{ T}$ 

где n – где количество рейсов n=  $30/10 = 3$ где 30 дней в месяце 4 10 продолжительность одного рейса. Ответ Р = 13950 т

#### **Задача 11**

Определить количество выработанной электрической энергии на ГЭС за год при следующих исходных данных:

- 1. Объём попусков через турбины ГЭС W<sub>ГЭС</sub>, = 200 млн.м<sup>3</sup>;
- 2. Расчётный напор  $H_p = 50$  м;
- 3. КПД агрегатов ГЭС  $n = 0.85$

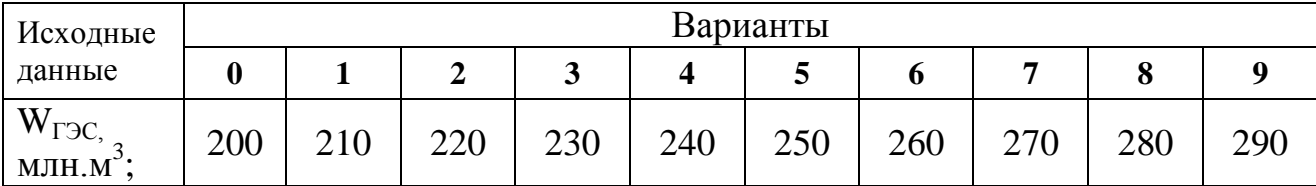

#### Решение

Используется физический способ определения количества произведённой электрической энергии Э в зависимости от объёма пропущенной через турбины ГЭС воды. При этом величину годовой электрической энергии можно определить по зависимости

$$
9 = 9{,}81Q_r \times \Sigma H \times \eta_a \times 730;
$$

 $ΣH= 12 H<sub>n</sub>$ 

где  $Q_r$  – расход воды, проходящей через турбины.

$$
Q_{\rm r} = \frac{w_{\rm rsc}}{t} = \frac{200 \cdot 10^6}{31,56 \cdot 10^6} = 6,3 \, \text{m}^3/\text{c}
$$

где t – число секунд в годы, t = 31,56 млн.с. число 730 обозначает среднее количество часов в месяце.

 $\overline{P} = 9.81 \times 6.3 \times 12 \times 50 \times 730 \times 0.85/1000000 = 23$  TbIC. MBT4.

### **Задача 12**

Определить мощность ГЭС при следующих исходных данных:

- 1. Объём попусков через турбины ГЭС W<sub>ГЭС</sub>, = 500 млн.м<sup>3</sup>;
- 2. Напор 75% -ной обеспеченности  $H_p = 80$  м;
- 3. КПД агрегатов ГЭС  $\eta = 0.85$

Таблица 12.1 Координаты анализирующей кривой графика нагрузки энергосистемы за средние сутки

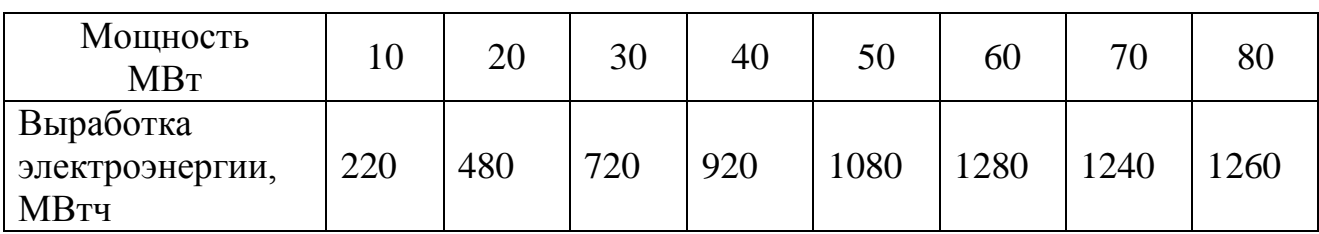

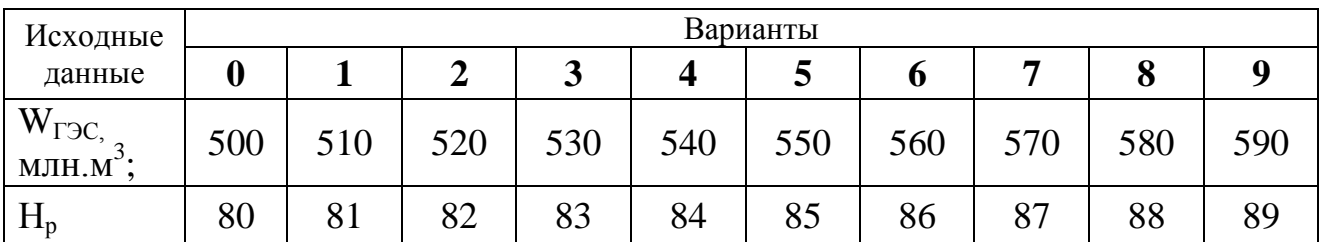

#### Решение

Среднесуточная мощность ГЭС определяется по зависимости

 $N_{\rm cyr} = 9.81 Q_{\rm r} \times H_{75\%} \times \eta_{\rm a}$ ;

Мощность ГЭС равна среднесуточной в том случае, если электростанция расположена в базисной части суточного графика нагрузки энерогосистемы. Однако одной из главнейших функции гидроэлектростанций является покрытие пиковой части графика нагрузки, поэтому мощность ГЭС, обеспечиваемая среднесуточной выработкой электроэнергии, больше суточной.

Среднесуточная энергия определяется по зависимости

$$
\Theta = N_{\rm cyr} \times t
$$

где t - = 24 часа.

Для определения мощности ГЭС необходимо воспользоваться анализирующей кривой суточного графика нагрузки энергосистемы, т.е. зависимостью  $\Theta_{\text{cvr}} = f(N)$ , координаты которой приведены среди исходных данных. Отложив от конца анализирующей кривой значение Эсут, и опустив перендикуляр до пересечения с кривой, получим значение  $N_{\text{F2C}}$  (рис. 11.1).

 $Q_{\tau}$  – расход воды, проходящей через турбины.

 $Q_{\rm T} = \frac{W \text{Fsc}}{t} = \frac{500000000}{31560000} = 15,84 \text{ m}^3/\text{c}$ 

 $N_{\text{cvr}} = 9,81 \times 15,84 \times 80 \times 0,85 \times 10566,5 \text{ kBr} = 10,6 \text{ MBr}.$ 

 $\Theta_{\text{cvr}} = 10,6 \times 24 = 253,6 \text{ MBr}$ 

где  $t$  – число секунд в годы,  $t = 31,56$  млн. с.

Конец анализирующей кривой соответствует (имеет координату по  $\Theta$ )  $\Theta$  = 1260 МВт. Необходимо найти точку с координатой по  $\beta$  = 1260-253,6 = 1006,4 МВт Координата этой точки по N = 46 МВт. Конец анализирующей кривой имеет координату  $N = 80$  MB<sub>T</sub>. Следовательно, мощность ГЭС  $N_{rec} = 80-46 = 34$ МВт.

Проведя аналогичные расчёты для различных значений энергетических попусков W, можно получить зависимость  $N_{r_3c} = f(W)$ , являющуюся производственной функцией гидроэнергетики (для ГЭС, покрывающей пиковую часть данной энергосистемы).

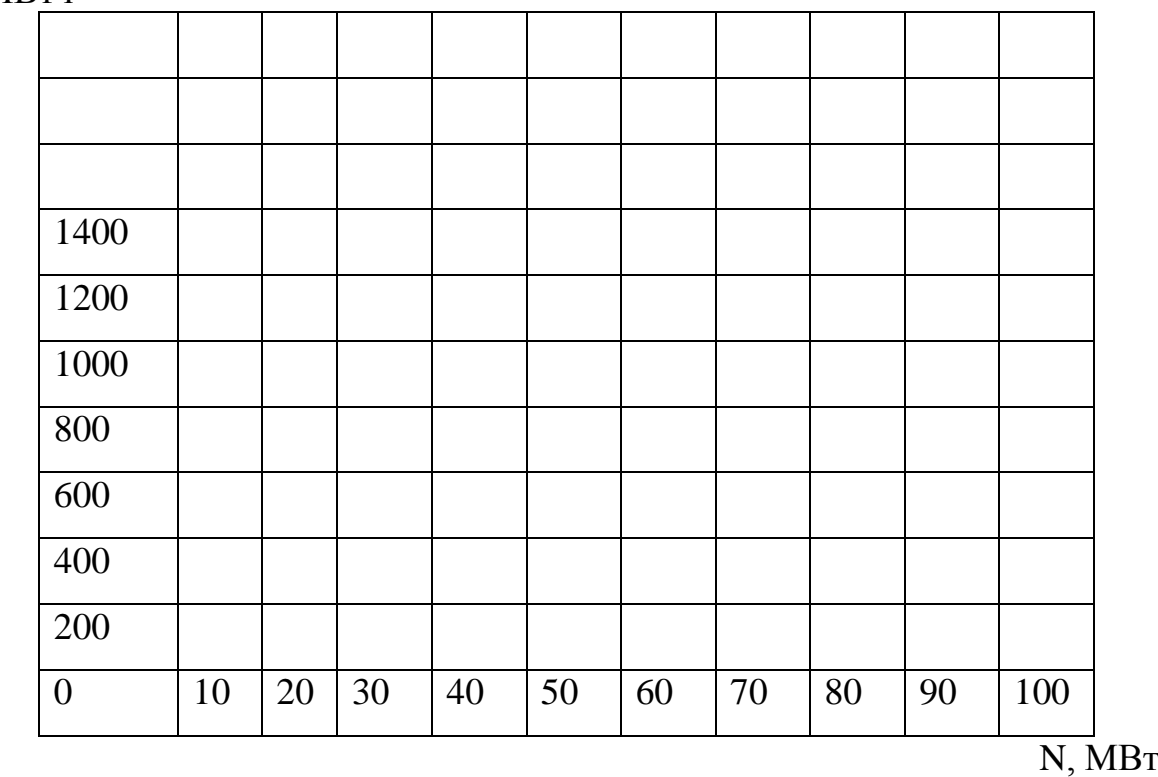

Э, МВтч

Рис. 11.1 Определение мощности гидроэлектростанции

## **Задание 2. Задачи в области охраны атмосферного воздуха «Выбор экологичного топлива для котельных по эколого-экономическим критериям»**

Исходные данные значения параметра  $N_1$  определяются по двум последним цифрам зачетной книжки, например № 04164 (зачетная книжка)  $N_1$  $=15$  (задается преподавателем из таблицы 1);

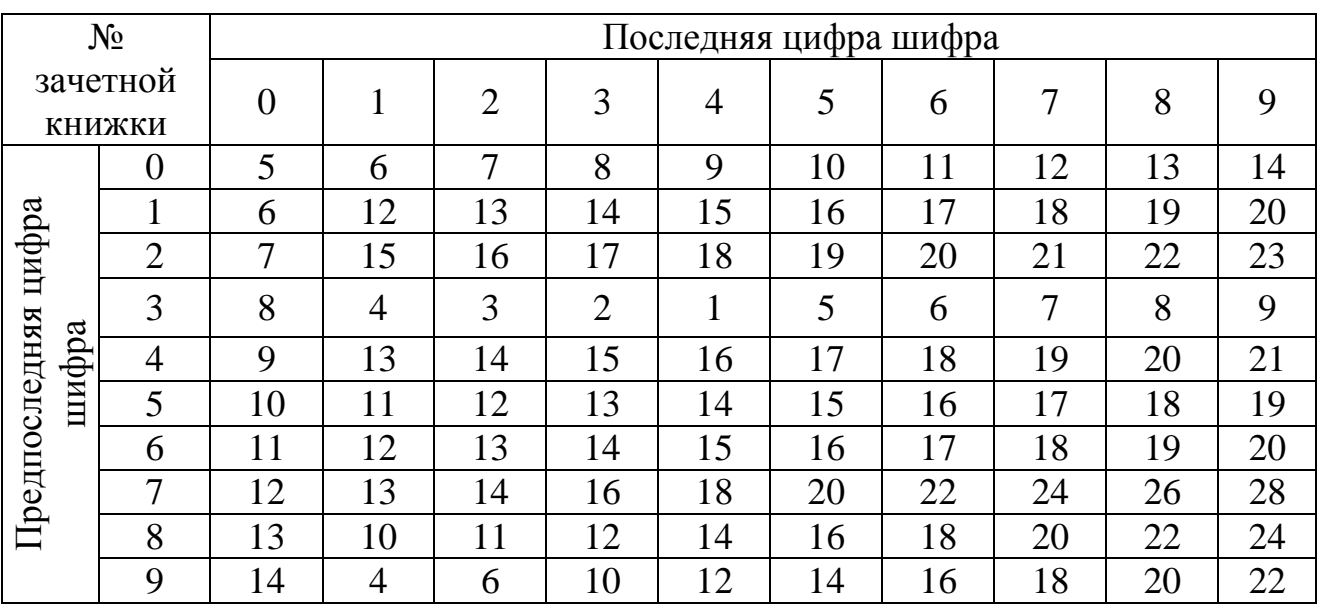

Таблица 1 - Значение параметров N<sup>1</sup>

Пример расчета:

## **«Выбор экологичного топлива для котельных по эколого-экономическим критериям»**

При работе котельных используется: природный газ, мазут, каменный уголь.

Требуемый годовой объем тепла определяется по выражению

$$
Q_{\text{ro},a} = 200 \times 10^{12} + N_1 \times 10^{12}
$$
  
\n
$$
Q_{\text{ro},a} = 200 \times 10^{12} + 15 \times 10^{12} = 215 \times 10^{12} \text{ Hz}
$$
\n(2.1)

где  $N_1 = 15$  для шифра 04164

#### **1Для природного газа**

#### 1.1 *Выбросы окислов азота*

Количество окислов азота, выбрасываемых, при сжигании топлива рассчитывается по формуле

$$
M_{NO2} = 0.001 \times B_r \times Q_{ir} \times K_{NO2} \times (1-\beta) \quad T/TOJ \tag{2.2}
$$

где  $\rm Q_{ira3}$  – удельная теплота сгорания топлива, (20…40) МДж/м $^3$ .

Принимаем  $Q_{\text{ra}3} = 28 \text{ M} \text{J} \text{m}^3$ 

 $\overline{\mathbf{B}_{\text{ra3}}}$  – расход топлива м $^3$ /год

 $\rm{B_{ras}}$  =  $\rm{Q_{ro}}$ / $\rm{Q_{ras}}$ = 215 $\times 10^{12}$  /28 $\times 10^6$  = 7,7 $\times 10^6$  м $^3$ /год

K<sub>NO2</sub> – параметр, характеризующий количество окислов азота образующихся на 1 ГДж тепла,  $K_{NO2} = (0.05...0.5) \times 10^{-9}$  кг/Дж.

При мощности котла агрегата 9 кВт  $K_{NO2} = 0.2 \times 10^{-9}$  кг/Дж;

β - коэффициент, учитывающий снижение выбросов окислов азота в результате применения технических решений (фильтров), β = (0-0,25), Принимаем β = 0,1.

Количество выбросов составляет

$$
M_{NO2} = 0.001 \times 7.7 \times 10^{6} \times 28 \times 10^{6} \times 0.2 \times 10^{-9} \times (1-0,1) = 43 \text{ T/roq}
$$
 (2.2)

#### 1.2 *Выбросы окиси углерода*

Количество окиси углерода, выбрасываемого при сжигании топлива рассчитывается по формуле

$$
M_{CO} = 0.001 \times C_{CO} \times B_{ras} \times (1 - q_2/100) \quad T/TOI; \tag{2.3}
$$

 $\text{B}_{\text{ra}3}$  – расход топлива м $^3$ /год,

 $C_{\rm CO}$  – выход окислов углерода при сжигании топлива, кг/1000м<sup>3</sup>

$$
C_{CO} = q_1 \times K_{co} \times Q_{ir}
$$
 (2.4)

где q<sup>1</sup> – потери тепла, в следствии химической неполноты сгорания топлива,  $q_1 = 0.5$ ;

Ксо – коэффициент учитывающий образование окислов углерода при сгорании топлива,  $K_{\rm co} = (0,3...0,7) \text{ Kr} / \Gamma \Gamma / \Gamma K$ .

Принимаем  $\rm{K}_{co}$  =0,5 $\times10^{59}$  кг/ГДж

$$
C_{CO} = 0.5 \times 0.5 \times 10^{-9} \times 28 \times 10^{6} = 7 \text{ kT} / 1000 \text{ m}^{3}
$$

q<sup>2</sup> – потери тепла в следствии механической неполноты сгорания топлива,  $q_2 = (1 - 6\%)$ . Принимаем  $q_2 = 5\%$ .

$$
M_{\rm CO} = 0.001 \times 7.7 \times 10^6 \times 7 \times 10^{-3} (1 - \frac{5}{100\%}) = 50 \text{ T/roq}
$$

#### 1.3 *Выбросы окислов серы:*

Количество окислов серы (в пересчете на  $M_{SO<sub>2</sub>}$ ), выбрасываемых в атмосферу при сжигании топлива ведем по формуле

$$
M_{SO2} = 0.01 \times 2 \times B_r \times S \times (1 - \eta'_{SO2}) \times (1 - \eta''_{SO2}) \quad T/TOJ \tag{2.5}
$$

2- коэффициент, характеризующий образование окислов серы;

 $S$  – содержание серы в топливе  $S = (0, 1, ..., 0.2\%)$ .

Принимаем  $S = 0.2\%$ ;

п'so<sub>2</sub>- доля окислов серы, связываемых летучей золой топлива;

η"SO2 – доля окислов серы, улавливаемых в золоуловителе. Для сухих золоуловителей  $\eta' = \eta'' = 0$  (принимается для газа).

Количество выбросов серы составляет

$$
M_{SO2} = 0.01 \times 2 \times 7.7 \times 10^6 \times 0.2 \times 1 = 31 \text{ T/roq}
$$

#### **2Для мазута**

2.1 *Количество выбросов окислов азота составляет*

Расчет ведем по формуле

$$
M_{NO2} = 0.001 \times B_M \times Q_{iM} \times K_{NO2} \text{ T/TOJ}
$$
 (2.6)

где  $K_{NO2}$  - коэффициент учитывающий образование окислов,  $K_{NO2} = (0,1...$ 0.5) кг/ГДж.

При мощности котлоагрегата 2,8 т/ч образуется  $K_{NO2} = 0.1 \text{ K} \Gamma / \Gamma \Gamma / \Gamma \text{K}$ . кг/ГДж.;

где  $Q_{\text{in}}$  - теплота сгорания мазута,  $Q_{\text{in}} = (40...50)$  МДж/кг.

Принимаем  $Q_{\text{in}} = 40 \text{ M} \text{J} \text{m} \text{k}$ 

В<sup>м</sup> - расход топлива (мазут)

$$
B_{\scriptscriptstyle M} = Q_{\scriptscriptstyle \Gamma O Z}/\ Q_{\scriptscriptstyle \text{M} a 3}
$$

где  $Q_{\text{mas}}$  - теплота сгорания мазута,  $Q_{\text{mas}} = (40...50)$  МДж/кг. Принимаем  $Q_{\text{max}} = 40 \text{ M} \text{J} \text{m} \text{k}$ 

$$
B_{\rm M} = 215 \times 10^{12} / 40 \times 10^{6} = 5,4 \times 10^{6} \text{ kT/roq}
$$
  

$$
M_{\rm NO2} = 0,001 \times 5,4 \times 10^{6} \times 40 \times 10^{6} \times 0,1 \times 10^{-9} = 22 \text{ T/roq}
$$

2.2 *Выбросы окислов серы*

Расчет ведем по формуле

$$
M_{SO2} = 0.01 \times 2 \times B_{M} \times S_{M} \times (1 - \eta^{2} S_{O2}) \times (1 - \eta^{2} S_{O2}), \tau / \text{rod}
$$

где  $S_{M} = (1...5) \%$ . Принимаем  $S_{M} = 2\%$ ;  $\eta$ '<sub>SO2</sub> = (0,01...0,06);  $\eta$ "<sub>SO2</sub> = (0,05....0,09);

 $M_{\text{SO2}} = 0.01 \times 2 \times 5.4 \times 10^6 \times 1 \times 0.99 \times 0.91 = 194 \text{ T/ro}$ .

2.3 *Количество выбросов окислов ванадия составляет*

$$
M_{V2O5} = 0.02 B_M \times K_1 \times K_2 \text{ T/roq}
$$
 (2.8)

 $K_1 = 0.01...0.1$  $K_2 = 0,06...0,15$ 

$$
M_{\text{V2O5}} = 0.01 \times 2 \times 5.4 \times 10^6 \times 0.1 \times 0.1 = 1 \text{ T/ro}
$$

2.4 *Расчет количества твердых частиц летучей золы* и не догоревшего топлива (т/год) выбрасываемых в атмосферу с дымовыми газами по формуле

$$
M_{\text{T.B.}} = 0.001 \times B_M \times A \times f \times (1 - \eta_3) \tag{2.9}
$$

В<sup>м</sup> – расход топлива (мазут) кг/год;

 $B_{M} = 5.4 \times 10^{6}$  кг/год;

 $A$  – зольность топлива на рабочую массу,  $A = 3\%$ ;

 $\eta_3$  – доля твердых частиц, улавливаемых в золоуловителях,  $\eta_3 = 0$ ;

 $f -$ коэффициент, характеризующий образование твердых частиц,  $f = 0.23$ ;  $M_{\text{r.B.}} = 0.001 \times B_{\text{m}} \times A \times f \times (1-\eta_3) = 0.001 \times 5.4 \times 10^6 \times 3 \times 10^{-2} \times 0.23 \times 1 = 37 \text{ m}$ 

#### **3 Для угля**

3.1 *Расчет количества твердых частиц летучей золы* и недогоревшего топлива (т/год) выбрасываемых в атмосферу с дымовыми газами котельного агрегата в ед. времени при сжигании тв. топлива выполняется по формуле

$$
M_{T.u.} = 0.001 \times B_y \times A \times f \times (1 - \eta_3)
$$
 (2.10)

 $Q_{yr}$ = 20×10<sup>6</sup> Дж/кг; В<sup>у</sup> – расход топлива (уголь) кг/год;  $\overline{B_y} = \overline{Q_{\rm roz}/Q_{\rm yr}}$ = 215×10<sup>12</sup> /20×10<sup>6</sup> = 10,75×10<sup>6</sup> кг/год  $\overline{A}$  – зольность топлива на рабочую массу,  $A = (10-25\%)$ , Принимаем  $A = 20\%$ ;  $\eta_3$  - доля твердых частиц, улавливаемых в золоуловителях,  $\eta_3 = 0.01...0.2$ ;  $f = 0,23 -$ коэффициент, характеризующий образование твердых частиц.

$$
M_{\text{T.B.}} = 0.001 \times 10.75 \times 10^6 \times 20 \times 10^{-2} \times 0.23 \times (1-0.2) = 395 \text{ T/roq}
$$

3.2 *Расчет количества окислов серы* (в пересчете на M<sub>SO2</sub>) т/год, выбрасываемых в атмосферу с дымовыми газами котлоагрегатов в ед. времени выполняется по формуле

$$
M_{SO2} = 0.01 \times 2 \times B_y \times S_y \times (1 - \eta'_{SO2}) \times (1 - \eta''_{SO2}) \text{ T/TOJ} \quad (2.11)
$$

где  $S_v = (0, 1...0, 8\%)$ , принимаем  $S_v = 0.5\%$ ;  $\eta$ '<sub>SO2</sub> = (0,005...0,025);  $\eta$ "<sub>SO2</sub> = 0,001...0,006

 ${\rm M}_{\,\rm SO2} = \,\,0.01\,\times2\times\,10.75\!\times\!10^6\,\times\!0.5\times\,(1\hbox{-}0.02)\,\times\,(1\hbox{-}0.005) \equiv 105\,\rm\,r/\rm roz$ 

3.3 *Расчеты выбросов окиси углерода* (т/год) определяется по формуле

$$
M_{CO} = 0.001 \times B_y \times C_{CO} \times (1 - q_4/100)
$$
 (2.12)

где  $C_{CO}$  (кг/т) – рассчитывается по формуле

$$
C_{CO} = q_3 \times K_{co} \times Q_{iy} \tag{2.13}
$$

где  $Q_{iv}$  – теплота сгорания топлива (уголь), (20...30) МДж/кг;

Принимаем  $Q_{iv} = 23$  МДж/кг;

q<sub>3</sub> - потери тепла, в следствии химической неполноты сгорания топлива, q<sub>3</sub>  $= 0, 2...0, 9\%;$ 

 $K_{\rm co} = (1...1,2)$  - коэффициент учитывающий образование окислов углерода при сгорании топлива,  $K_{\rm co} = (1...1,2) \text{ кг}/\Gamma \text{X}$ ж.

Принимаем  $K_{\rm co} = 1 \text{ кг}/\Gamma \mathcal{L}$ ж;

$$
C_{\rm CO} = 0.2 \times 1 \times 10^{-9} \times 23 \times 10^{6} = 4.6 \times 10^{-3} \,\text{K} \,\text{m}^2/\text{T}
$$

 $q_4 = 1...8$  % - потери тепла в следствии механической неполноты сгорания топлива

$$
M_{\rm CO} = 0.001 \times 4.6 \times 10^{-3} \times 10.75 \times 10^{6} \times (1 - 5/100) = 47 \text{ T/roH}
$$

3.4 *Расчет выбросов окислов азота* в пересчете на NO<sup>2</sup> , выбрасываемых в ед. времени т/год, рассчитывается по формуле

$$
M_{NO2} = 0.001 \times B_y \times Q_{yr} \times K_{NO2} \times (1-\beta)
$$
 (2.14)

где  $Q_{vr}$  = 23 МДж/кг;

 $K_{NO2}$  - параметр, характеризующий количество окислов азота образующихся на 1 ГДж тепла,  $K_{NO2} = (0.05...0.3)$ .

Принимаем  $K_{NO2} = 0.1 \text{ кг}/\Gamma \text{J} \text{K}$ ;

где β - коэффициент учитывающий образование окислов,

 $β = (0,05...0,34)$ . Принимаем  $β = 0,1$ 

 ${\rm M_{NO2}}$  = 0,001 × 10,75 × 10 $^6$  × 23 × 10 $^6$  × 0,1 × 10 $^{\text{-9}}$  × (1-0,1) = 22т/год

## **Расчет экологического налога за выбросы загрязняющих веществ в атмосферный воздух** выполняем в таблице 2.

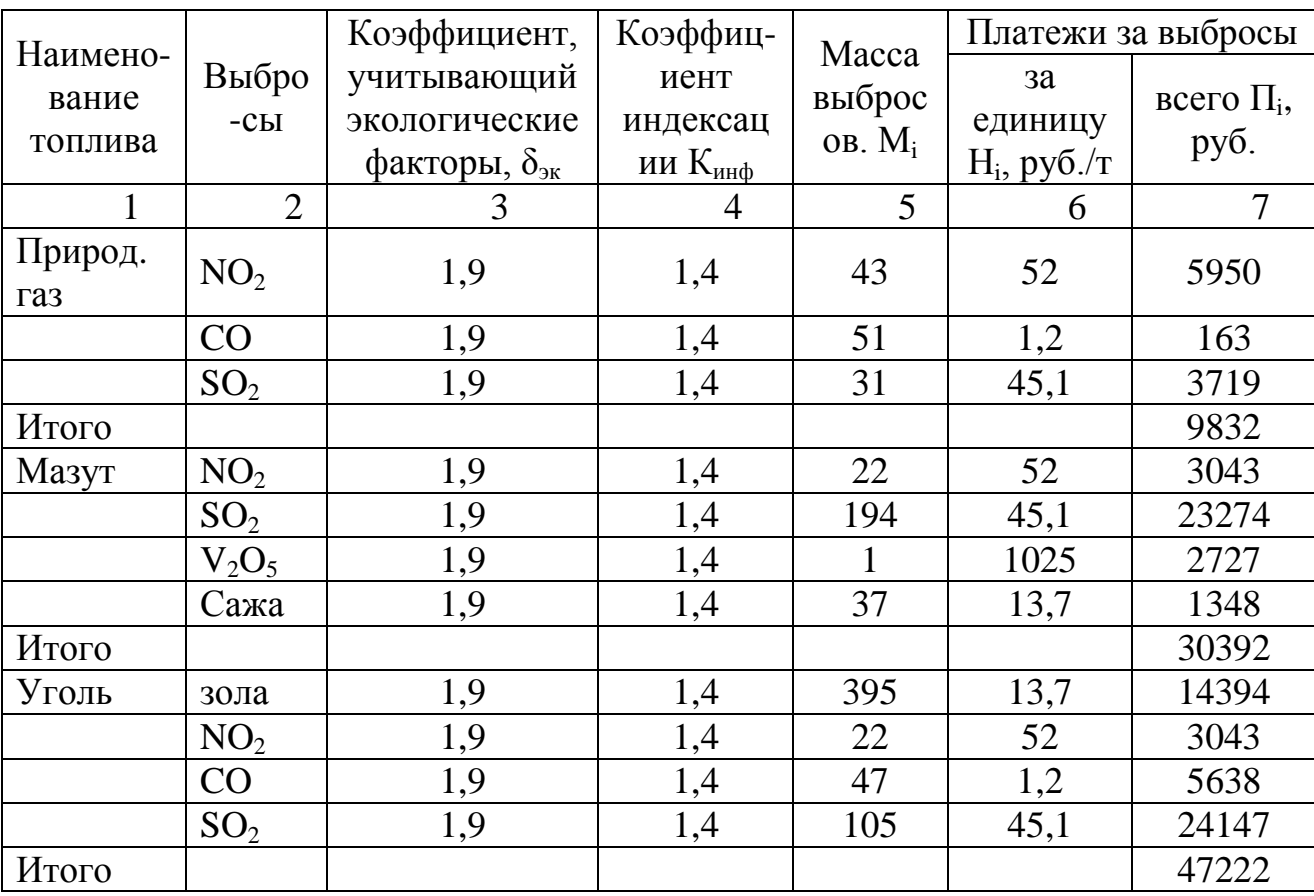

Таблица 2 - Расчет суммы платежей за выбросы загрязняющих веществ

*Величину платежей за выбросы определяем по выражению* 

$$
\Pi_i = H^6_{\ i} \times \delta_{\scriptscriptstyle \Re} \times K_{\scriptscriptstyle \Im \mu \nu} \times M_i \tag{2.15}
$$

где  $\text{H}^6_\text{i}$  - базовые нормативы платы за выброс  $\,$  i–го  $3\text{B},\,$ Кинф – коэффициент, учитывающий инфляцию.

*В соответствии с Федеральным законом (ФЗ) РФ «О федеральном Бюджете на 2007г.» от 19.12.06 г. №238-ФЗ ст.21 нормативы платы за негативное воздействие на окружающую среду установленные в 2003 году, применяются с коэффициентом Кинф=1,4;*

 $\delta_{\gamma\kappa}$ , - коэффициент, учитывающий экологические факторы (состояние водных объектов), по бассейнам морей и рек.

Заключение

Результаты расчетов показывают, что наиболее оптимальным топливом является природный газ, т.к. стоимость платежей за выбросы, образующиеся при его сгорании в котельной наименьшие.

## **Задание 3. Задачи, посвященные разработке мероприятий по предотвращению дегумификации и повышению плодородия почв**

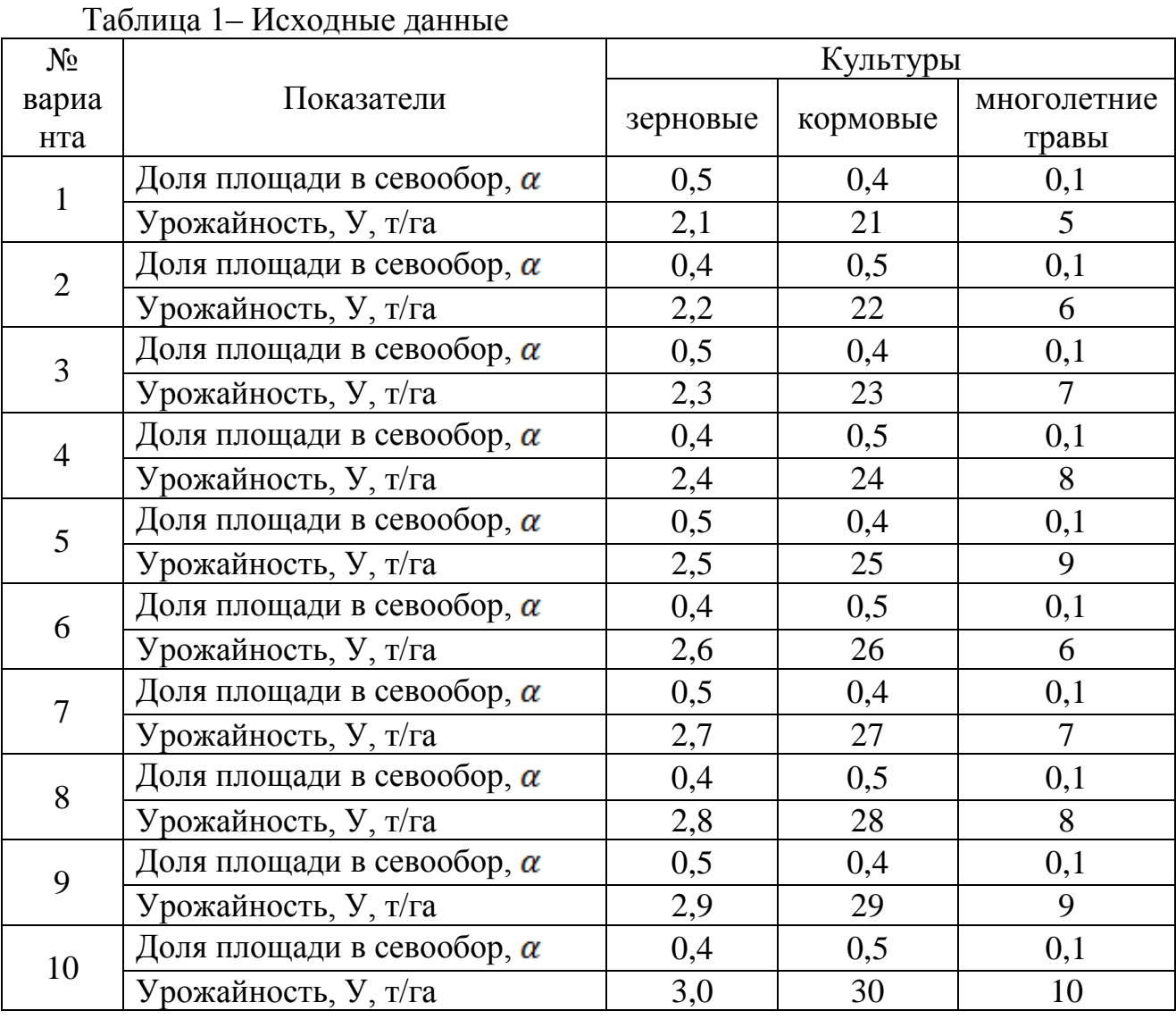

# **Прогноз изменения содержания гумуса на севообороте**

Для прогноза изменения содержания гумуса в почве в результате антропогенной деятельности используется расчет годового баланса гумуса для сельхозугодий по выражению

$$
\Delta \Gamma = A \cdot \omega - \Gamma \cdot p - \Gamma_{\rm s} + H \cdot \mu, \, \text{T} / \text{ra}
$$
 (3.1)

где А – количество надземных и корневых остатков растений, т/га;  $\omega$  – коэффициент гумификации растительных остатков  $0.05 \div 0.25$ ; ( зерновых  $\omega_3 = 0.2$ ; кормовых,  $\omega_{\kappa} = 0.1$ ; трав,  $\omega_{\tau} = 0.2$ );

 $\Gamma$  – содержание гумуса в почве на начало расчетного периода;

р – коэффициент минерализации гумуса;

 $\Gamma_{\rm a}$  – потери гумуса при эрозии;

Н – доза органических удобрений;

д – коэффициент гумификации навоза  $0.04 \div 0.15$  (для без подстилочного  $\mu_{6n} = 0.04$ ; для подстилочного  $\mu_{n} = 0.15$ ).

## **Пример расчета**

## **1 Определение количества надземных и корневых остатков растений**

$$
A=K\cdot\boldsymbol{y}
$$

Таблица 1- Определение количества надземных и корневых остатков растений

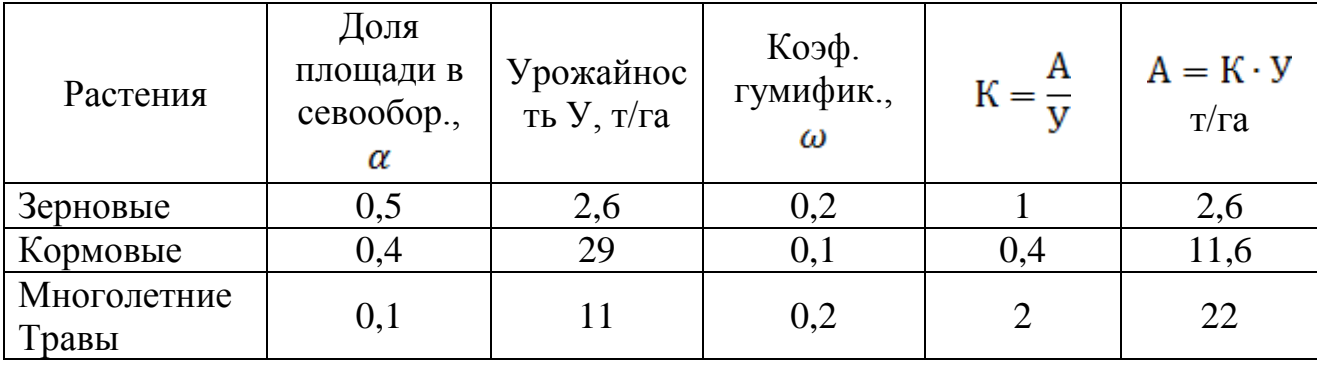

Г - начальное содержание гумуса в почве Г=79 т/га;

К - коэффициент соотношения между растительными остатками и урожаем.

 $\omega$ <sub>3</sub> – коэффициент гумификации растительных остатков зерновых,  $\omega$ <sub>3</sub> =0,2;  $\omega_{\kappa}$ – коэффициент гумификации растительных остатков кормовых,  $\omega_{\kappa} = 0.1$ ;  $\omega_{\text{r}}$  – коэффициент гумификации растительных остатков трав,  $\omega_{\text{r}} = 0.2$ ;

## 2 **Определение коэффициента минерализации для естественных угодий (луга)**

Для естественных угодий принимаем баланс гумуса  $\Delta\Gamma_{\text{err}} = 0.5 \text{ T/ra}$  и потери гумуса при водной эрозии для естественных угодий,  $\Gamma_{\text{a,err}} = 1 \text{ T/ra.}$ 

Из уравнения баланса гумуса на естественных угодьях

$$
\Delta\Gamma_{\text{ecr.}} = (A + Y) \cdot \omega \cdot 0, 6 - \Gamma_{\text{a,ecr.}} - F \cdot p = 0.5 \text{ T/ra}
$$
 (3.2)

Выразим коэффициент минерализации р

$$
p = \frac{(A + Y) \cdot \omega \cdot 0.6 - \Gamma_{\text{a,ecr.}} - 0.5}{\Gamma}
$$
\n(3.3)

А+У – учитывая, что на естественных угодьях и подземная и наземная часть растений гумифицируется после отмирания;

К=0,6 – понижающий коэффициент продуктивности трав в естественных угодьях , т.е. в работе принята урожайность сеяных трав

$$
p_{\text{MH.Tp.}} = \frac{(22+11)\cdot 0.2\cdot 0.6-1-0.5}{79} = 0.31
$$

#### **3 Расчет баланса гумуса под культурами**

$$
\Delta\Gamma_i=\text{A}_i\cdot\omega_i-\Gamma_{\text{b}i}-\Gamma\cdot\text{p}
$$

Таблица 2- Расчет баланса гумуса под культурами

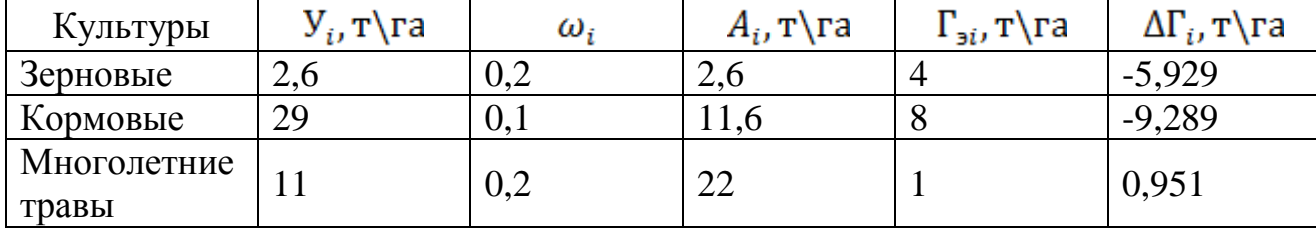

Например для зерновых:  $\Delta\Gamma$ <sub>3</sub> = 2,6 · 0,2 - 4 - 79 · 0,031 = -5,929 т/га.

**4 Расчёт баланса гумуса на севообороте**

$$
\Delta\Gamma_{c/o} = \alpha_3 \cdot \Delta\Gamma_3 + \alpha_{K} \cdot \Delta\Gamma_{K} + \alpha_{\tau p} \cdot \Delta\Gamma_{\tau p}, \tau/\tau a
$$
(3.4)  

$$
\Delta\Gamma_{\frac{c}{a}} = 0.5(-5.929) + 0.4(-9.289) + 0.1 \cdot 0.951 =
$$
  
= -2.96 - 3.72 + 0.095 = -6.585  $\tau$ /ra.

Если баланс гумуса на севообороте соответствует выражению

$$
0.5 \geq \Delta \Gamma_{c/o} \geq 0
$$

это значит, что на севообороте из почвы выносится много гумуса.

Вывод: на севообороте расчетный баланс гумуса отрицательный, что говорит о снижении плодородия почв.

Требуется предусмотреть мероприятие по повышению содержания гумуса в почве, то есть природоохранные мероприятия.

## **5 Природоохранные мероприятия на сельхозугодиях**

Природоохранные мероприятия на сельхозугодиях:

- противоэрозионные мероприятия;

#### - мероприятия по компенсации гумуса;

- организационно-хозяйственные мероприятия.

5.1. Противоэрозионные мероприятия:

- создание лесополос;
- вспашка поперек склона;
- кротование, щелевание;
- устройство водозадерживающих валиков.

После проведения этих мероприятий потери гумуса при водной эрозии принимаются 0, то есть  $\Gamma_{\mathbf{a}i} = \mathbf{0}$ .

Тогда баланс гумуса на севообороте будет

$$
\Delta\Gamma'_{c/0} = \alpha_3(\Delta\Gamma_3 + \Gamma_{33}) + \alpha_{\kappa}(\Delta\Gamma_{\kappa} + \Gamma_{3\kappa}) + \alpha_{\text{tp}}(\Delta\Gamma_{\text{tp}} + \Gamma_{3\text{rp}}), \text{T/Ta} \quad (3.5)
$$

где  $\Gamma_{\text{a},\text{rp}}$  - потери гумуса при водной эрозии для трав,  $(\Gamma_{\text{a},\text{rp}} = 1 \text{ T}/\text{ra.};$ для кормовых угодий  $\Gamma_{3,k} = 8 \text{ T/ra}$ ; для зерновых  $\Gamma_{3,3} = 4 \text{ T/ra}$ .);<br> $\Delta \Gamma'_{c/0} = 0.5(-5.929 + 4) + 0.5(-9.289 + 8) + 0.1(0.951 + 1) = -0.96 - 0.52 +$  $0.2 = -1.28$ 

## 5.2 Внесение удобрений (навоза)

Расчет необходимой дозы бесподстилочного навоза.

$$
\Delta\Gamma'_{c/0} = \alpha_3 (\Delta\Gamma_3 + \Gamma_{33}) + \alpha_{\kappa} (\Delta\Gamma_{\kappa} + \Gamma_{3\kappa}) + \alpha_{\text{rp}} (\Delta\Gamma_{\text{rp}} + \Gamma_{\text{3rp}}), \text{ T/ra} \quad (3.6)
$$
  
 
$$
H = \Delta\Gamma'_{c/0} / \mu_{6\pi} = 1,28/0,04 = 32 \text{ T}
$$

где д<sub>бп</sub> - коэффициент гумификации для без подстилочного навоза, д<sub>бп</sub>  $=0,04$ 

В работе примем норму внесения навоза  $H_{\text{HODM}} = 20 \text{ T/Ta}$ .

Тогда баланс гумуса на севообороте будет

$$
\Delta\Gamma_{c/0}^{\sigma^*} = \alpha_3 (\Delta\Gamma_3 + \Gamma_{33} + H \cdot g) + \alpha_{\kappa} (\Delta\Gamma_{\kappa} + \Gamma_{3\kappa} + H \cdot g) + \alpha_{\tau p} (\Delta\Gamma_{\tau p} + \Gamma_{3\tau p}), \tau/\tau a
$$
  

$$
\Delta\Gamma_{c/0}^{\sigma} = 0.5(-5.926 + 4 + 20 \cdot 0.04) + 0.4(-9.289 + 8 + 20 \cdot 0.04)
$$
  

$$
+ 0.1(0.951 + 1) = -0.56 - 0.2 = -0.56 \text{ T/ra}
$$

5.3 Определение необходимой доли трав в севообороте

Положительного баланса гумуса после проведения рассмотренных мероприятий получить не удалось, поэтому рассмотрим изменение структуры севооборота. При этом нужное увеличение площадей под многолетними травами будет за счет уменьшения площадей под кормовыми культурами.

| $N_2$ |              | Зерновые                       |                                    | Кормовые                            | Травы                         | $T^{\prime\prime\prime}$ |                  |
|-------|--------------|--------------------------------|------------------------------------|-------------------------------------|-------------------------------|--------------------------|------------------|
| Bap.  | $\alpha_{3}$ | $\Delta \Gamma_{3}^{^{\circ}}$ | $\alpha_{\rm\scriptscriptstyle K}$ | $\Delta \Gamma_\text{\tiny K}^{''}$ | $\alpha_{\textrm{\tiny{rp}}}$ | $\Delta I_{\text{rp}}$   | $\Delta I_{c/0}$ |
|       | 0,5          | $-1,13$                        | 0,4                                | $-0,49$                             | 0,1                           | 1,95                     | $-0,56$          |
|       | 0,5          | $-1,13$                        | 0,3                                | $-0,49$                             | 0,2                           | 1,95                     | $-0,32$          |
|       | 0,5          | $-1,13$                        | $0.2\,$                            | $-0,49$                             | 0,3                           | 1,95                     | $-0,08$          |
|       | 0,5          | $-1,13$                        | $\rm 0,1$                          | $-0,49$                             | 0,4                           | 1,95                     | 0,16             |

Таблица 3- Расчет изменения структуры севооборота

Положительного баланса удалось добиться на 4 варианте структуры севооборота, но площадь кормовых уменьшилась на 30%. Поэтому рассмотрим возможность устройства сидеральных паров.

Устройство сидерального пара позволит урожай трав использовать в качестве зеленого удобрения. Тогда баланс гумуса под сидеральными культурами составит

$$
\Delta\Gamma_{\text{cvar}} = \left(A_{\text{rp}} + Y_{\text{rp}}\right) \cdot \omega - \Gamma \cdot \text{p}, \, \text{T}\text{/ra}
$$
\n
$$
\Delta\Gamma_{\text{cvar}} = (22 + 11) \cdot 0.2 - 79 \cdot 0.031 = 4.2 \, \text{T}\text{/ra}.
$$
\n(3.7)

Принимая начальный №3 вариант структуры севооборота (табл.3) за расчетный, получим с учетом сидерального пара, следующее выражение

$$
\Delta\Gamma^{c_{H,I}}_{c/o} = \alpha_{3}''' \left( \Delta\Gamma_{3}''' \right) + \alpha_{4}'' \left( \Delta\Gamma_{4}''' \right) + \left( \alpha_{4}'' \right) - 0.1 \right) \Delta\Gamma_{4}''' \left( \Delta\Gamma_{4}''' \right), \quad \Gamma/\Gamma a
$$
\n
$$
\Delta\Gamma^{c_{H,I}}_{c/o} = 0.5 \left( -1.13 \right) + 0.2 \left( -0.49 \right) + \left( 0.3 -0.1 \right) 1.95 + 0.1 \times 4.2 = 0.14 \text{m/s}
$$

Вывод: так как начальный баланс гумуса на севообороте отрицательный, то положительного баланса удалось добиться в результате применения природоохранных мероприятий: противоэррозионных, внесение органических удобрений, увеличения площади под многолетними травами и использования сидерального пара.

Схема изменения баланса гумуса на севообороте после проведения природоохранных мероприятий представлена на рисунке 1.

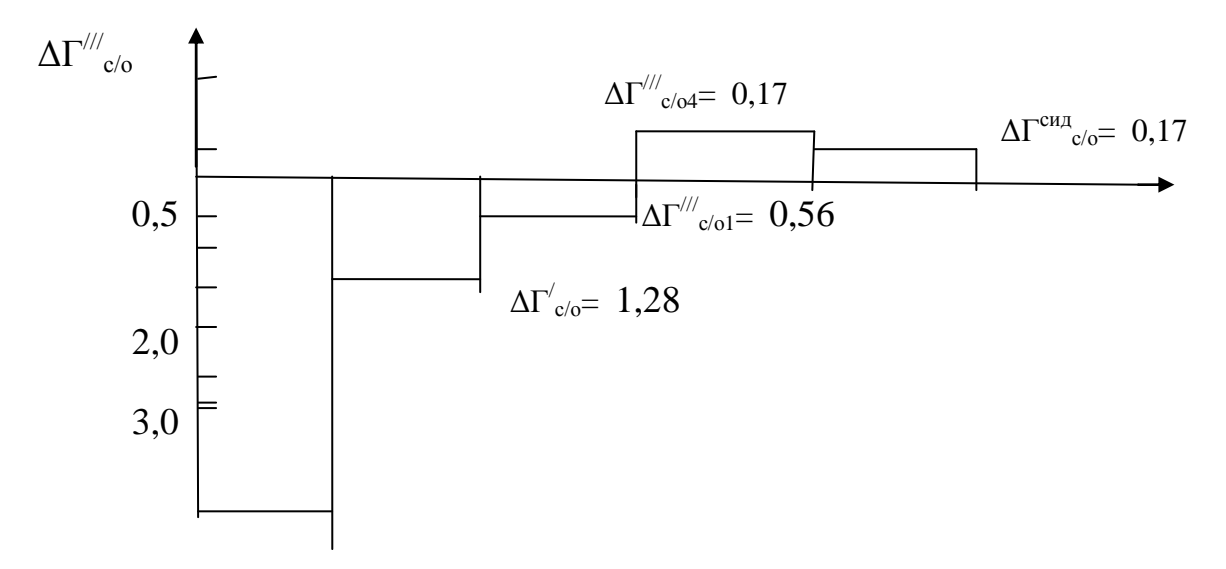

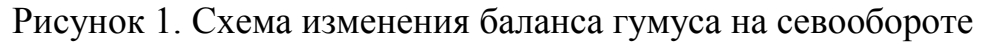

## **Задание 4 Оценка влияния на окружающую среду открытой разработки каменного угля**

На территории разработки отсутствуют места, представляющие особый научный интерес, однако лес и пруды занесены в реестр мест, интересных в биологическом отношении. Поблизости имеются фермерские хозяйства. На участке разработки находятся развалины монастыря XIII века и часть большого лиственного леса.

Назовите не менее 20изенений в окружающей среде, обусловленных следующими операциями:

1. Удаление почв

2. Выемка угля

3. Перевозка угля с места добычи

4. Восстановление участков при условии, что все они были полностью выработаны.

Заполните таблицу в которой указанные операции будут перечислены по горизонтали, а изменение среды - по вертикали. Оцените каждое изменение как благоприятное (Б), ущерб(У), который может быть ослаблен (У\*) или нейтральное (-).

Составьте перечень мероприятий, которые позволили бы избежать, ослабить или компенсировать нежелательные эффекты.

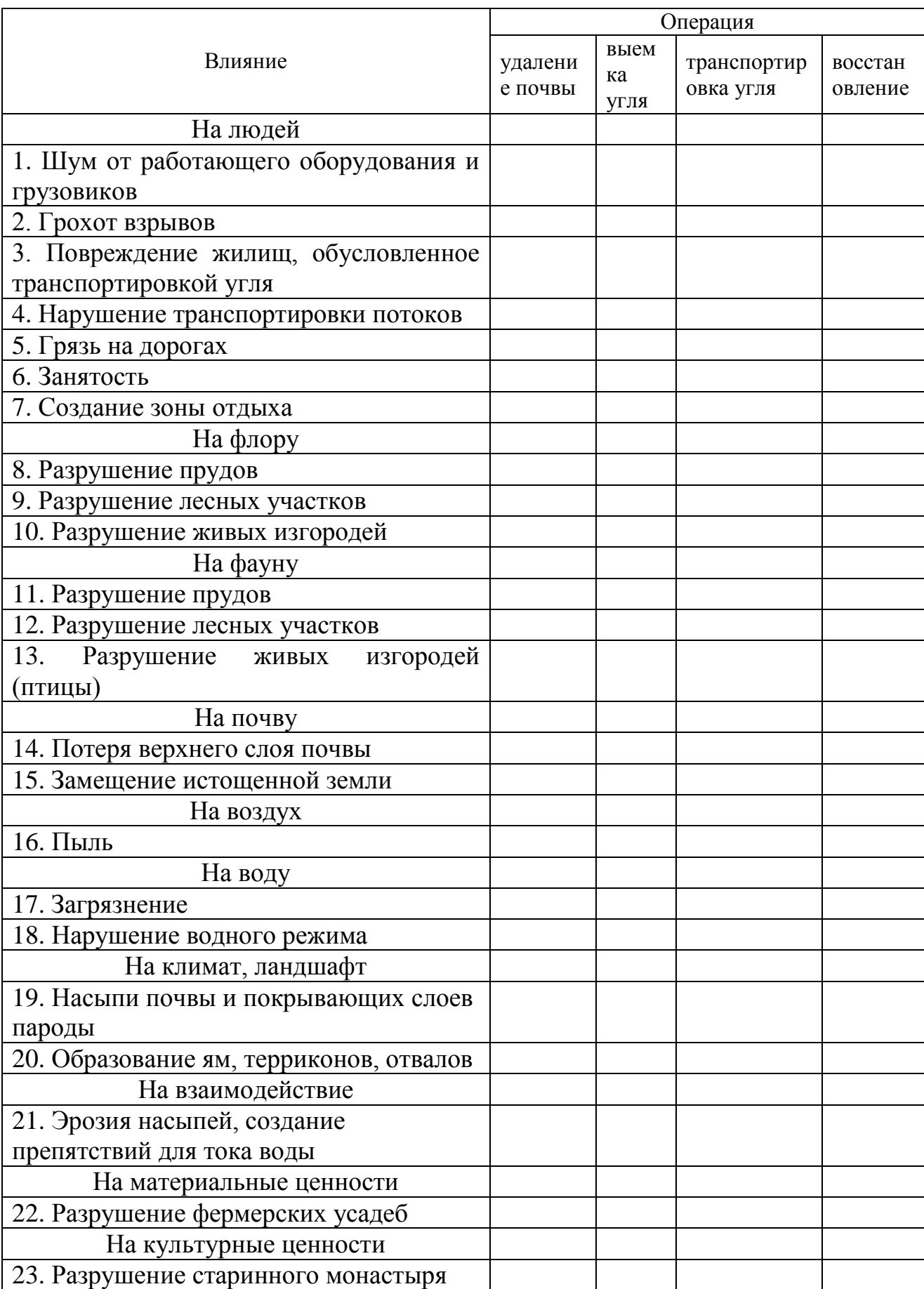

# Таблица 4.1 – Влияние добычи угля на окружающую среду

## **Задание 5 Применение правового инструмента УКОС**

**Задача 5.1.** Определите состав экологических правоотношений. Является данная ситуация правонарушением? Укажите статьи соответствующих нормативно-правовых актов, регулирующих данные отношения и, если это необходимо, определить меру ответственности.

В результате прорыва дамбы отстойников комбината «Химволокно» аммиачной водой были затоплены поля совхоза, фермерских хозяйств, сельхозкооперативов. Отходы проникли в реку и уничтожили там рыбные запасы на расстоянии 2 км по течению.

#### Решение

Соответствующие правоотношения регулируются в земельном кодексе ст.56-58, ст.74-76, а в водном кодексе ст.68-69, в уголовном кодексе ст. 250, 252, 256, 257.

**Задача 5.2.** Определите состав экологических правоотношений. Является данная ситуация правонарушением? Укажите статьи соответствующих нормативно-правовых актов, регулирующих данные отношения и, если это необходимо, определить меру ответственности.

В водоохраной зоне реки Истра в середине 90-х гг. был построен дачный городок. По решению Роспотребнадзора данный комплекс должен быть уничтожен, поскольку системы сбора и очистки коммунально-бытовых стоков отсутствуют. Владельцы данных объектов выразили свое недовольство по данному поводу.

#### Решение

Соответствующие правоотношения регулируются в земельном кодексе ст.56, а в водном кодексе ст.65, ст.69, ст.78, в уголовном кодексе ст. 250, 252, 256, 257.

## **Рекомендуемая литература:**

## **Основная**

1. Лесникова В.А. Нормирование и управление качеством окружающей среды. М.: Изд-во "Директ-Медиа», 2015. 174 с.

2. Галямина И.Г. Курс комплексного использования водных ресурсов в задачах: Методическое пособие. М.: МГУП, 1994.

3. Коновалова В.А. Нормирование качества окружающей среды: учебное пособие. М.: РГУИТП, 2011. 158 с.

## **Дополнительная**

1. Экологическая доктрина РФ (распоряжение Правительства РФ от № 1225-р 31.08.02).

2. Лесной кодекс РФ (04.12.06).

3. Земельный кодекс РФ (25.07.01).

4. Водный кодекс РФ (03.06.06).

5. Федеральный закон РФ «О техническом регулировании» (27.12.02).

6. Федеральный закон РФ «Об отходах производства и потребления» (10.06.98).

7. Федеральный закон РФ «Об особо охраняемых природных территориях» (14.03,95).

8. Федеральный закон РФ «О радиационной безопасности населения» (09.01.96).

9. Федеральный закон РФ «Об охране атмосферною воздуха» (02.04.99).

10. Федеральный закон РФ «О недрах» (21.02.92).

11. Федеральный закон РФ «О санитарно-эпидемиологическом благополучии населения» (30.03.99).

12. Федеральный закон РФ «О животном мире» (24.04.95) и др.

Учебное издание

Зверева Л.А.

## **УПРАВЛЕНИЕ КАЧЕСТВОМ ОКРУЖАЮЩЕЙ СРЕДЫ**

Методическое пособие для студентов направления подготовки

20.04.02 Природообустройство и водопользование

Редактор Осипова Е.Н.

Подписано к печати 12.07.2018 г. Формат 60х84. 1/16. Бумага офсетная. Усл. п. л. 2,15. Тираж 25 экз. Изд. № 6178.

\_\_\_\_\_\_\_\_\_\_\_\_\_\_\_\_\_\_\_\_\_\_\_\_\_\_\_\_\_\_\_\_\_\_\_\_\_\_\_\_\_\_\_\_\_\_\_\_\_\_\_\_\_\_\_\_\_\_\_\_\_

Издательство Брянского государственного аграрного университета 243365, Брянская обл., Выгоничский район, с. Кокино, Брянский ГАУ

\_\_\_\_\_\_\_\_\_\_\_\_\_\_\_\_\_\_\_\_\_\_\_\_\_\_\_\_\_\_\_\_\_\_\_\_\_\_\_\_\_\_\_\_\_\_\_\_\_\_\_\_\_\_\_\_\_\_\_\_\_